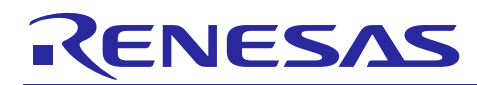

## e<sup>2</sup> studio 5.2.0.20

## **Release Note**

## Introduction

This document outlines the device support, new features added in 5.2.0, fixed issues and open issues in e<sup>2</sup> studio 5.2.0.

## **Contents**

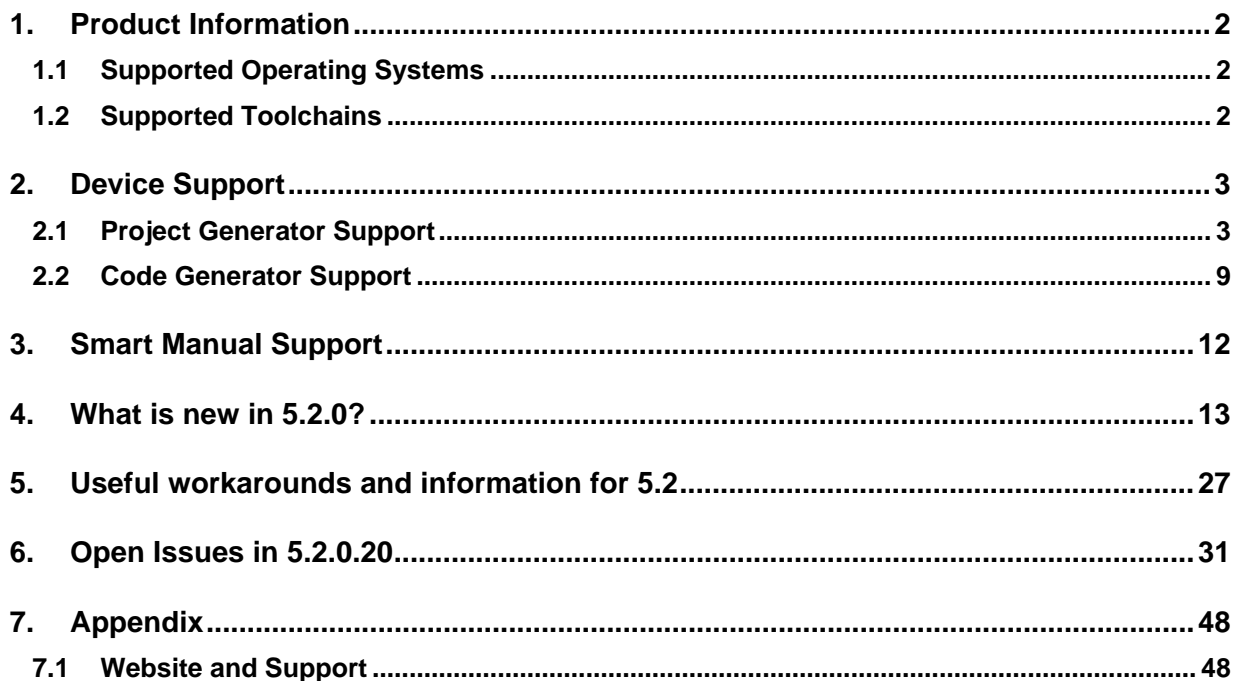

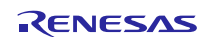

## <span id="page-1-0"></span>**1. Product Information**

## <span id="page-1-1"></span>**1.1 Supported Operating Systems**

These operating systems are officially supported by e2 studio:

- Windows 7 32-bit
- Windows 7 64-bit
- Windows 8.1 32-bit
- Windows 8.1 64-bit
- Windows 10 32-bit
- Windows 10 64-bit

## <span id="page-1-2"></span>**1.2 Supported Toolchains**

The following toolchains are supported in  $e^2$  studio 5.2.

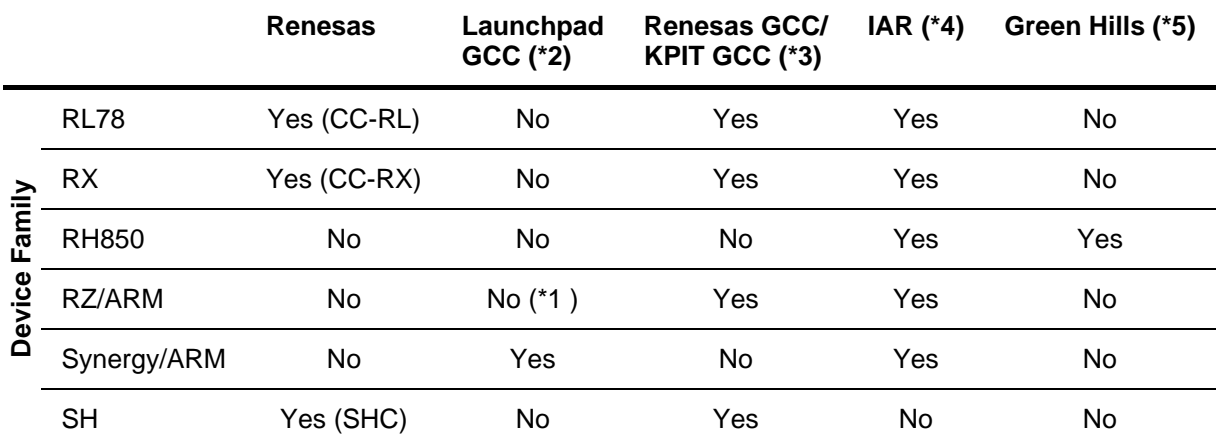

### **Note:**

\*1: Converter is now available to convert RZ ARM-none GCC toolchain to use Launchpad GCC.

\*2: The GNU Launchpad toolchain is distributed via the [www.launchpad.net](http://www.launchpad.net/) website and is available here: [https://launchpad.net/gcc-arm-embedded.](https://launchpad.net/gcc-arm-embedded)

\*3: Legacy KPIT GCC toolchains are now available from [www.renesas-gcc.com.](http://www.renesas-gcc.com/) In addition the latest RX and RL Renesas GCC toolchains are available from this website.

\*4: The IAR toolchain plugins are available via the Help->IAR Embedded Workshop plugin manager menu in e2 studio. These Eclipse plugins are provided by IAR and are not supported by Renesas.

\*5: The Green Hills toolchain plugins are available within the e² studio product. These plugins are provided by Green Hills and are not supported by Renesas.

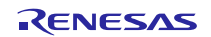

## <span id="page-2-0"></span>**2. Device Support**

## <span id="page-2-1"></span>**2.1 Project Generator Support**

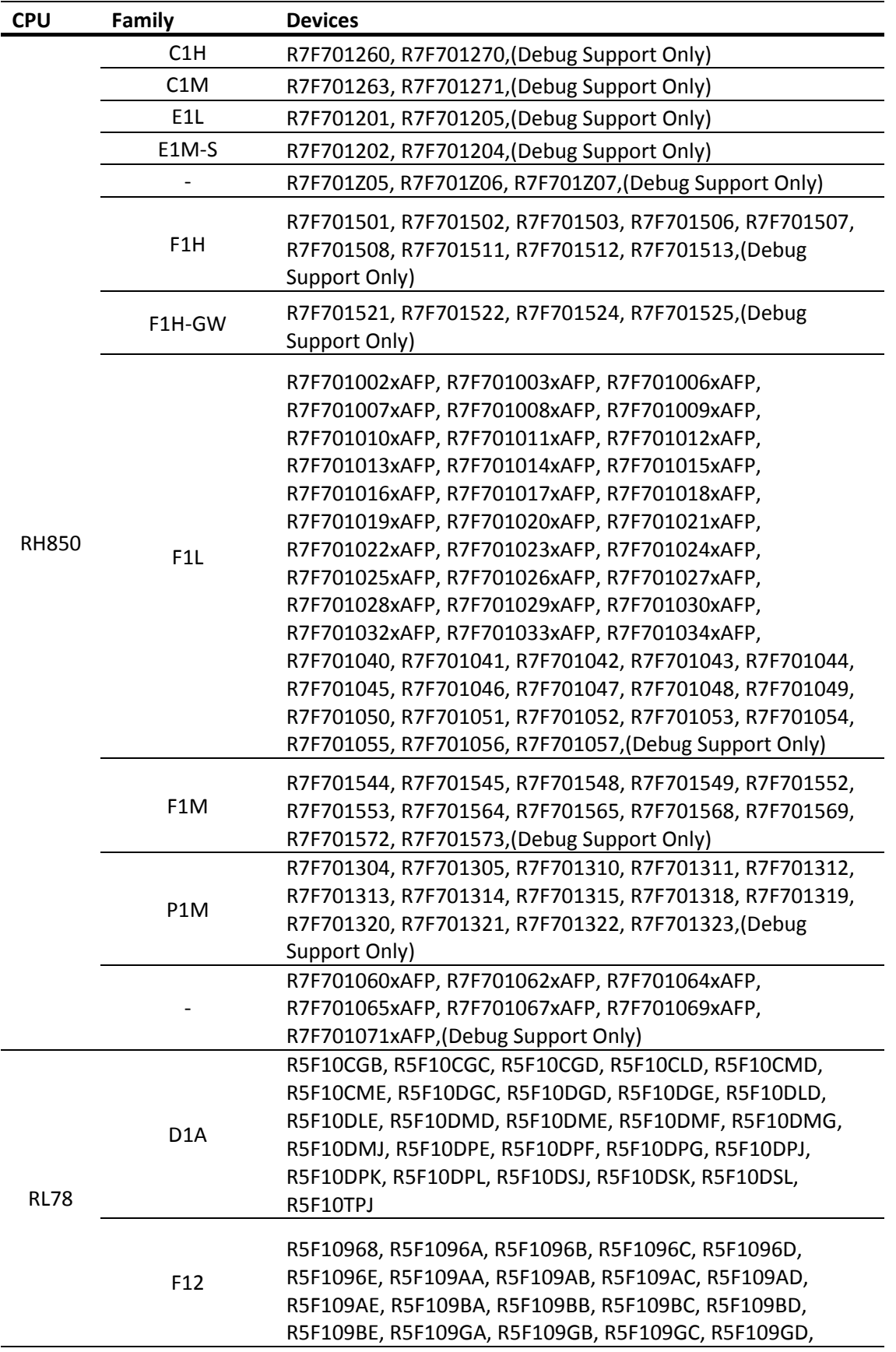

R5F109GE, R5F109LA, R5F109LB, R5F109LC, R5F109LD, R5F109LE

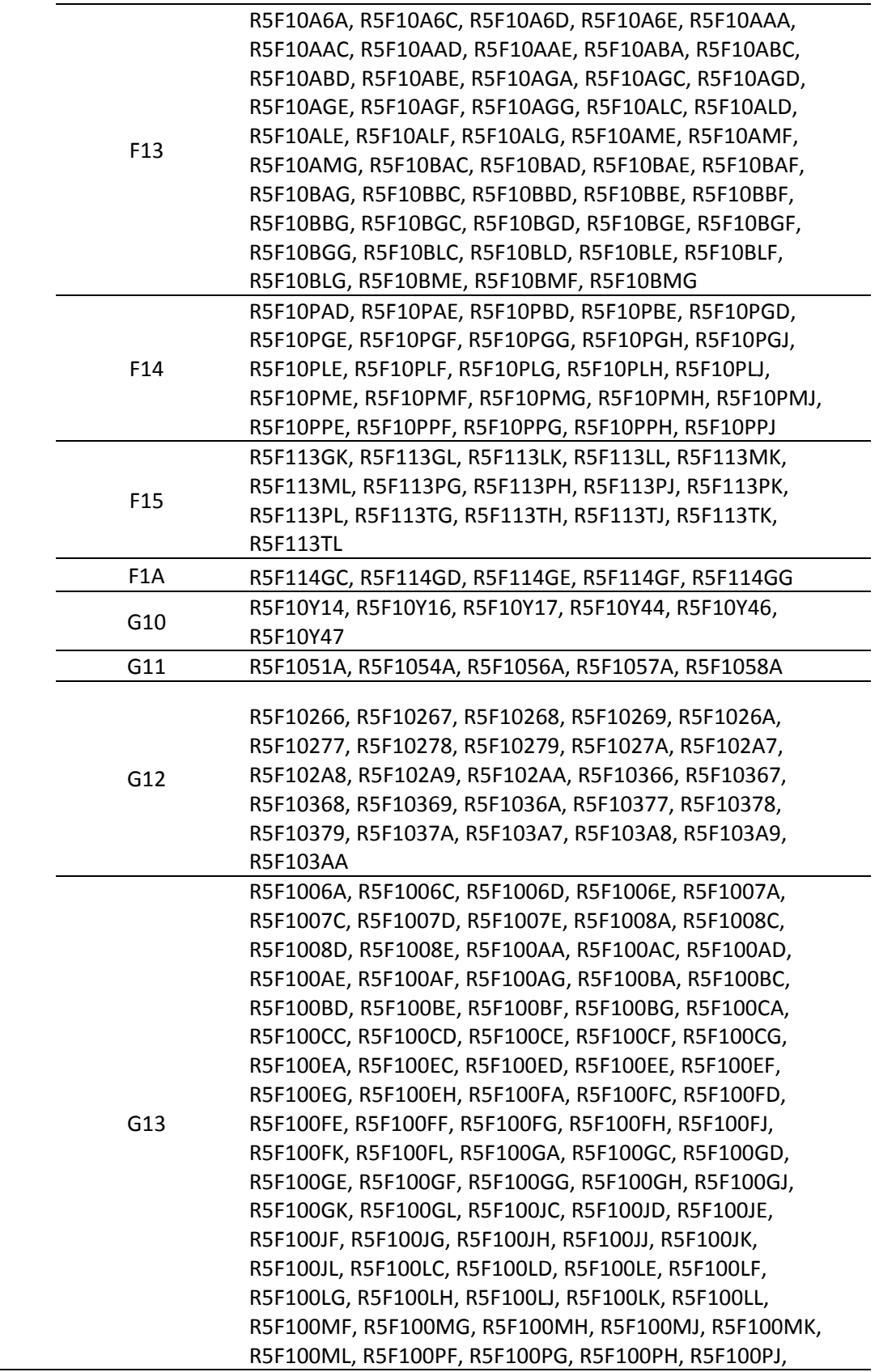

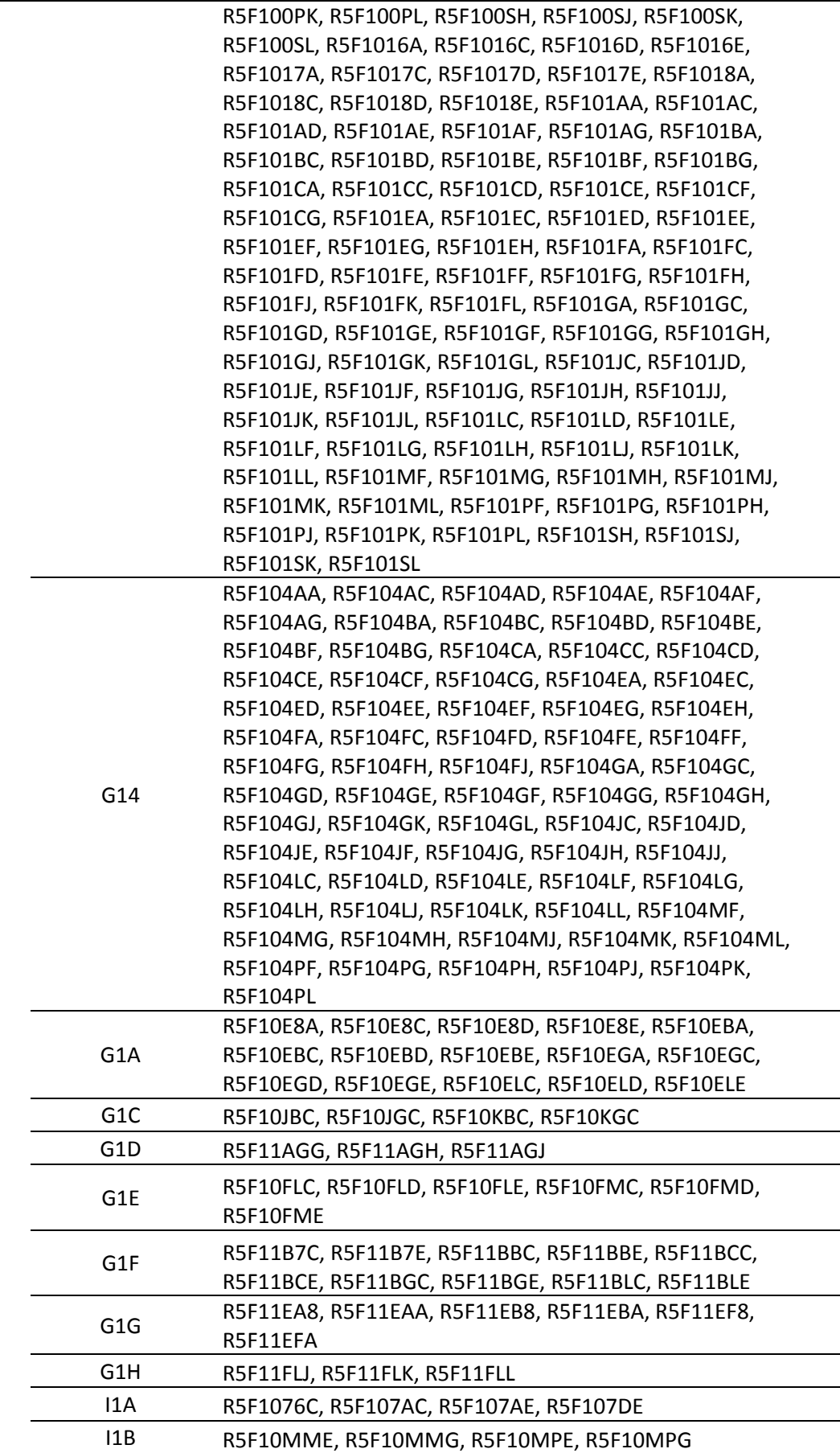

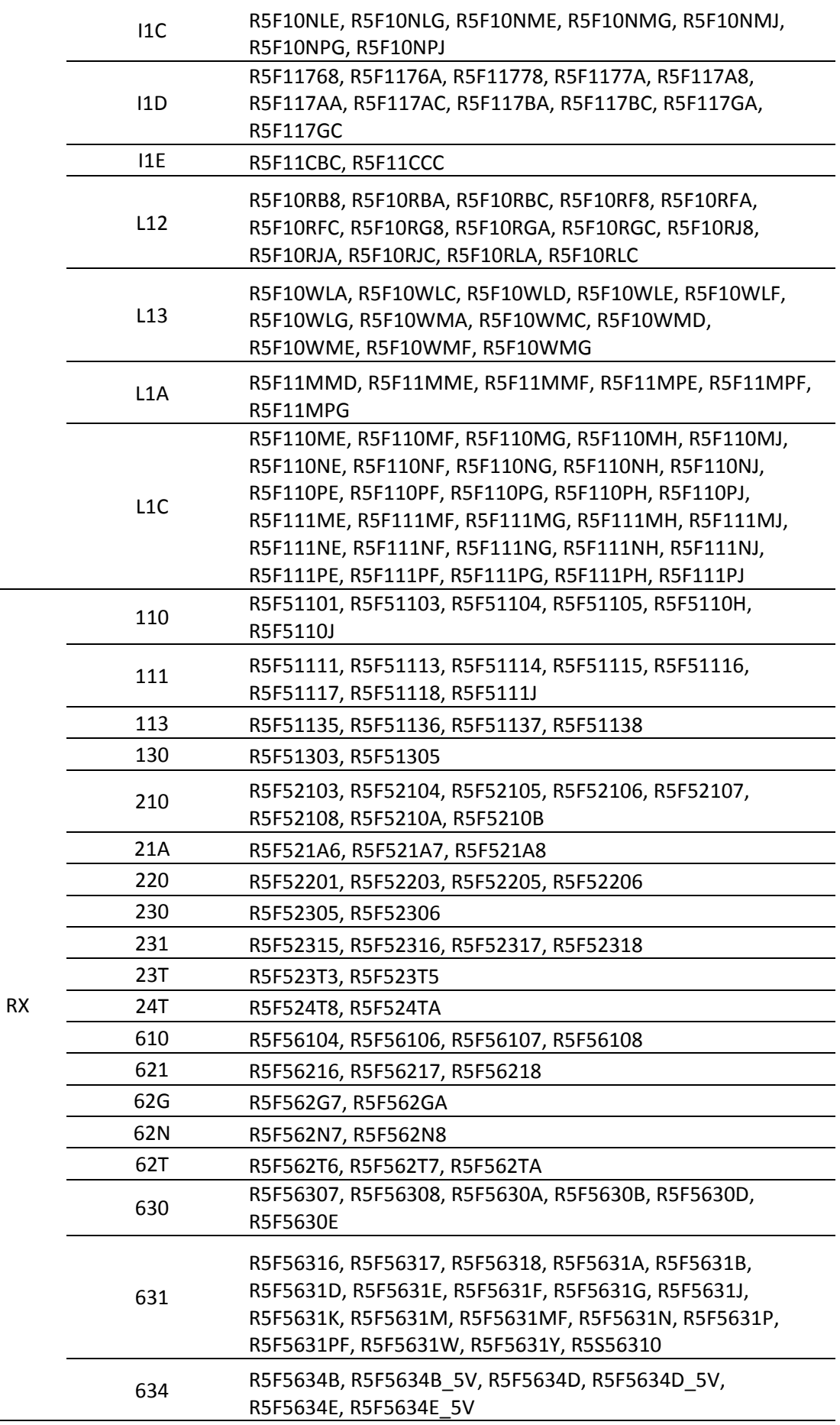

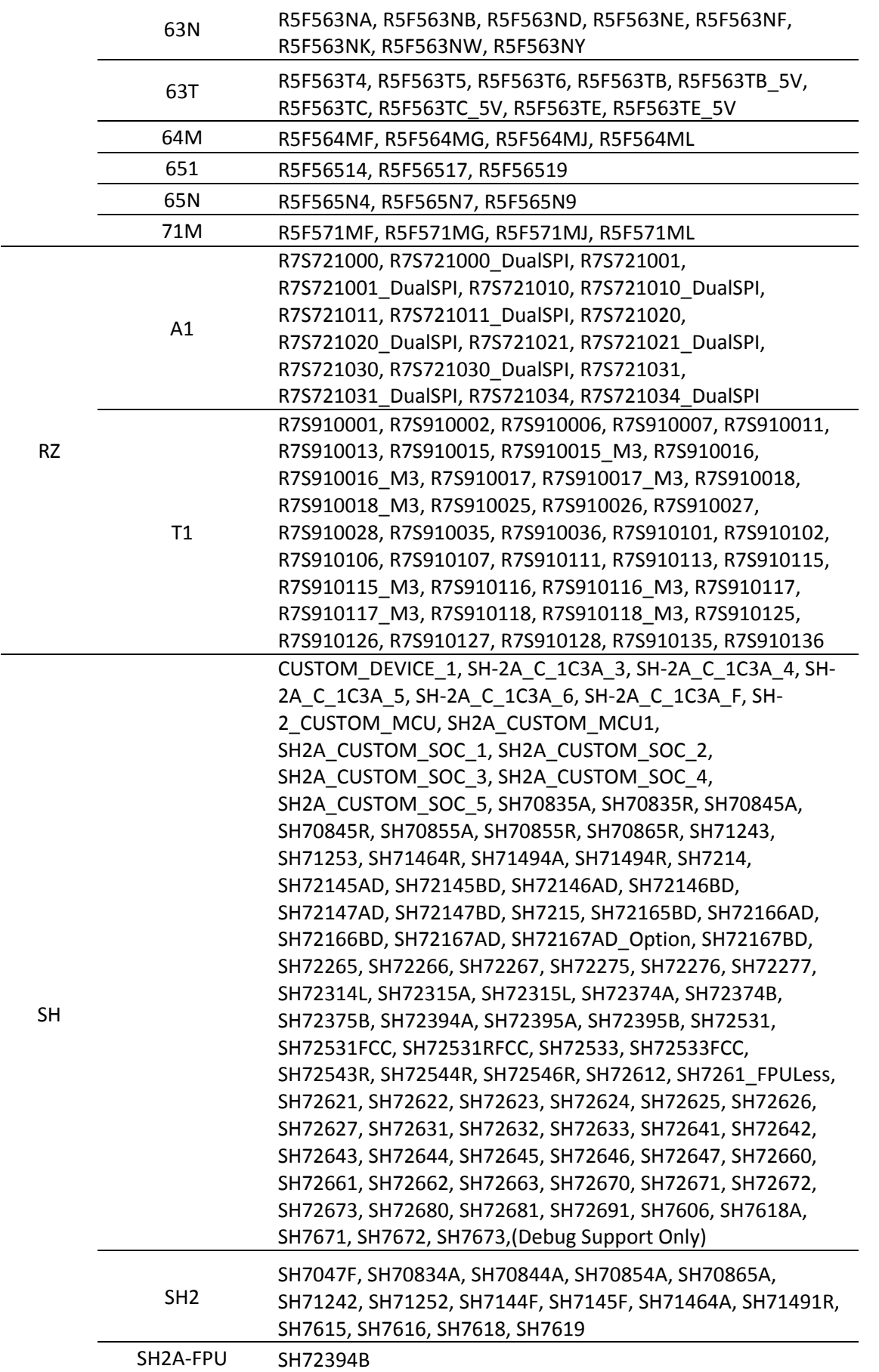

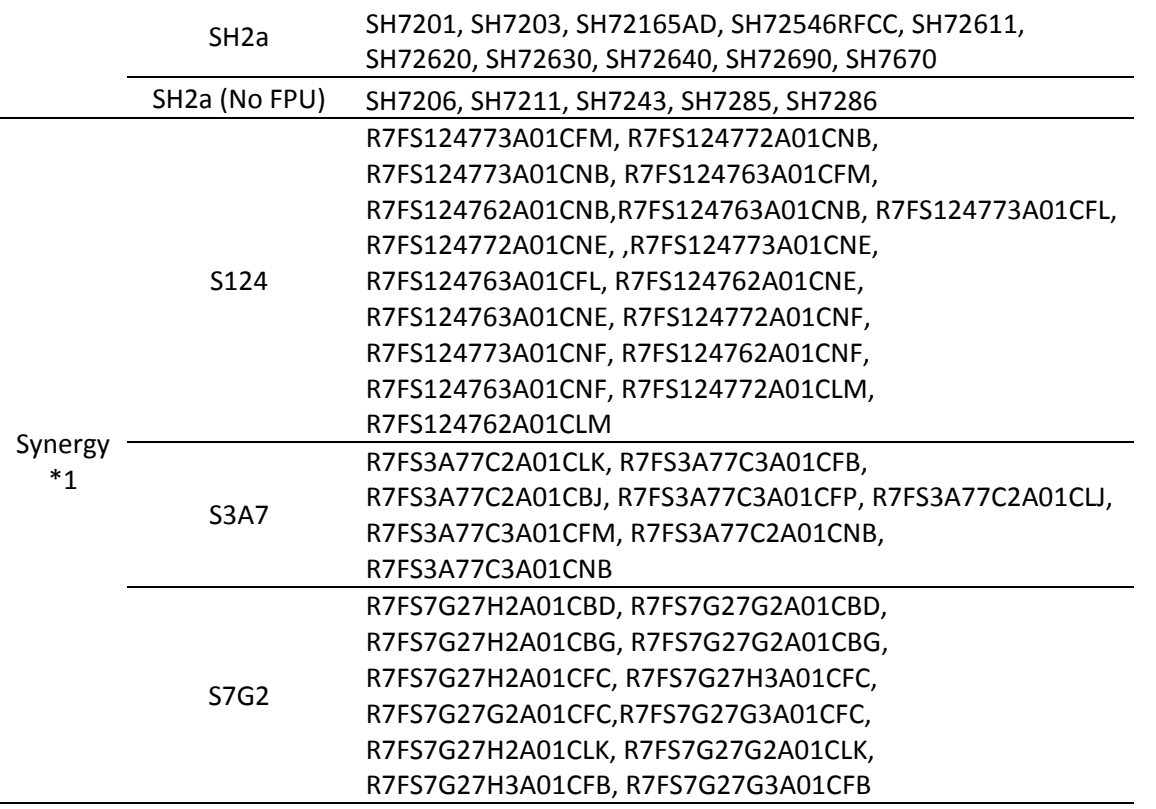

Note: \*1: The Synergy Software Package (SSP) can supply additional Synergy device support. Please check the release note for the SSP version you are using for additional device support.

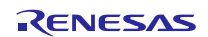

## <span id="page-8-0"></span>**2.2 Code Generator Support**

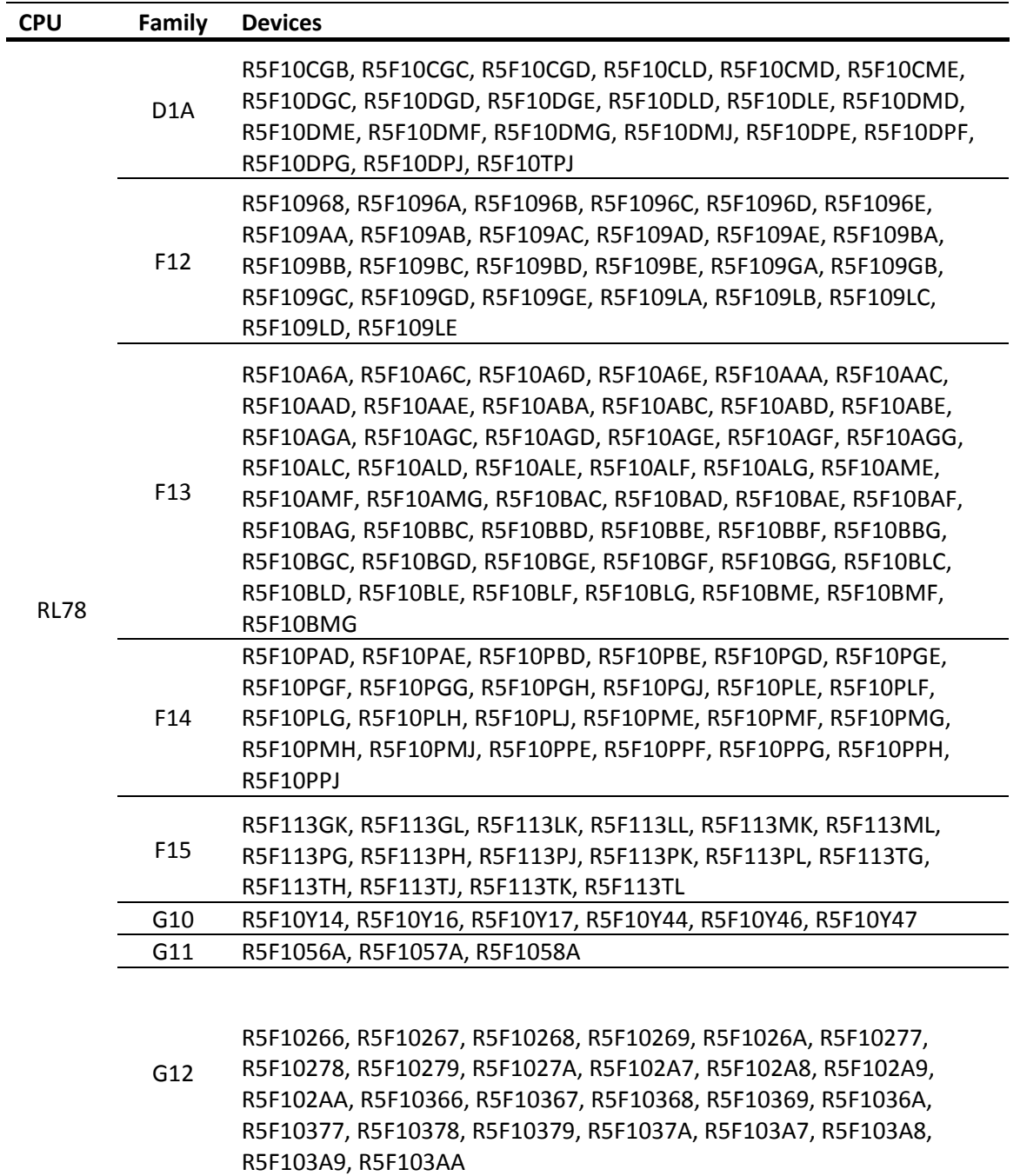

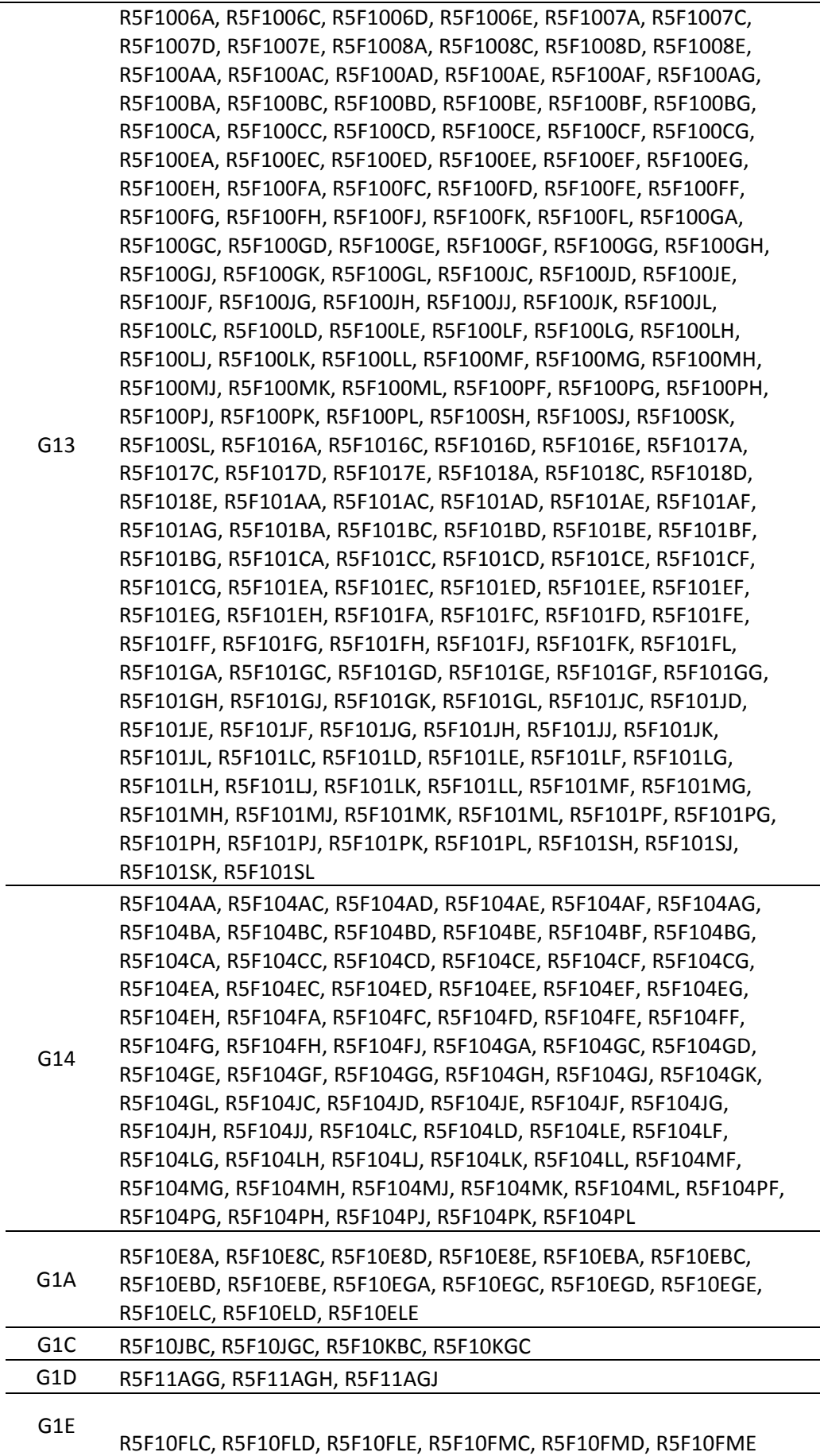

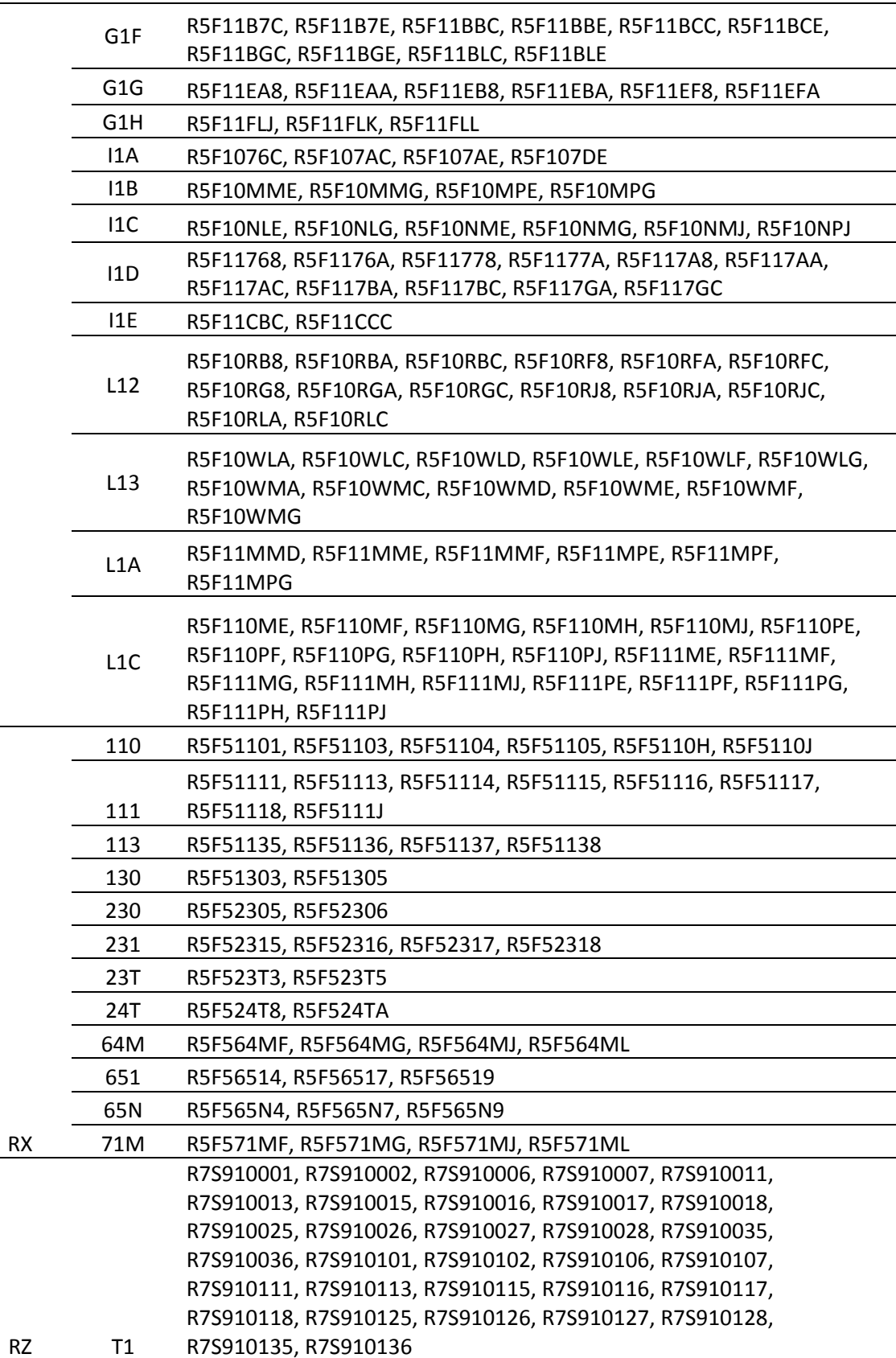

## <span id="page-11-0"></span>**3. Smart Manual Support**

Smart manual support is delivered independently of e² studio releases when available. The following devices are available as of the  $6<sup>th</sup>$  of October, 2016.

- RX62G
- RX62T
- RX63N
- RX63T
- RX64M
- RX71M
- RX110
- RX111
- RX113
- RX210
- RX220
- RX631
- RX651

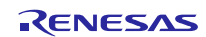

## <span id="page-12-0"></span>**4. What is new in 5.2.0?**

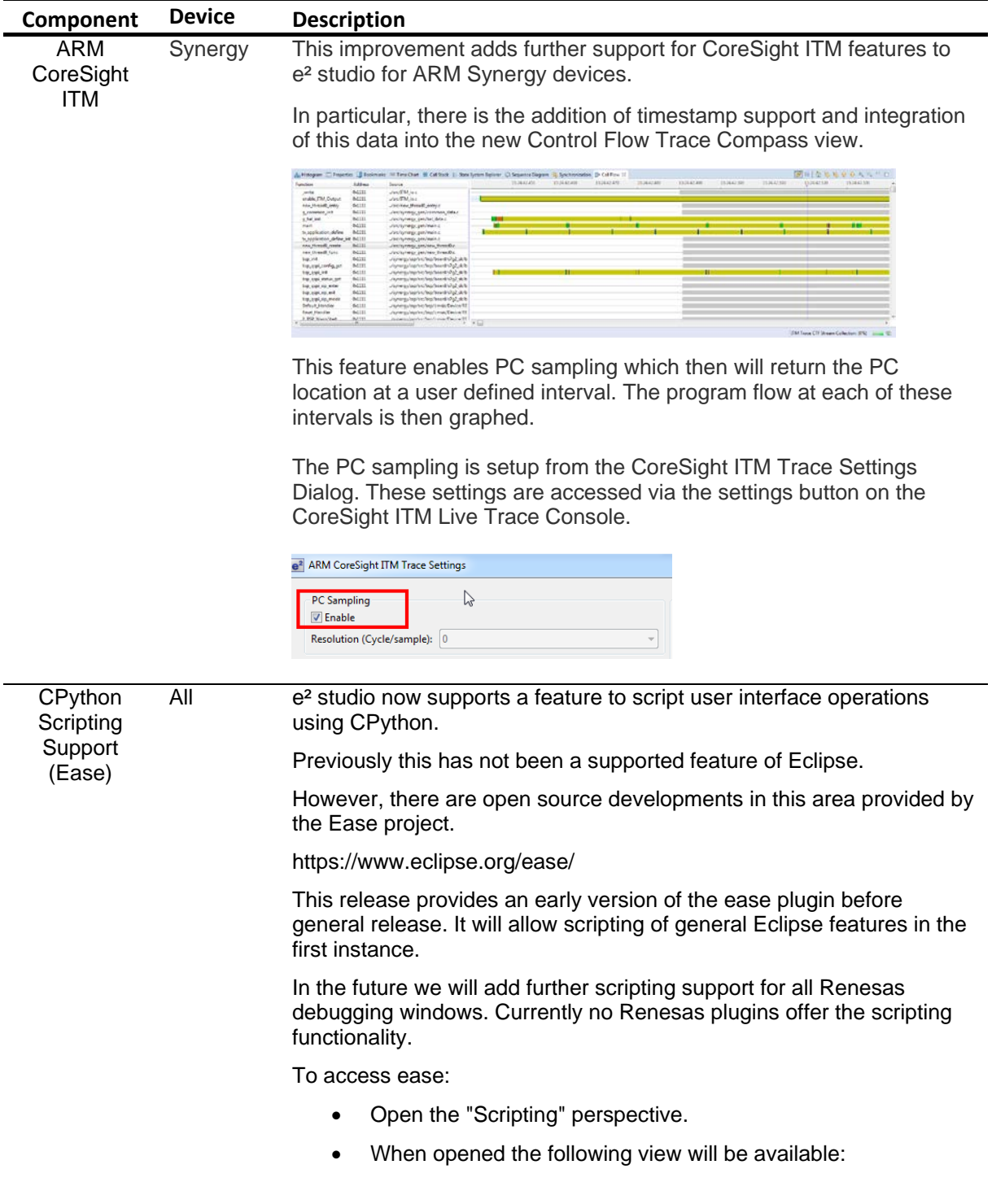

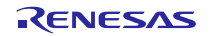

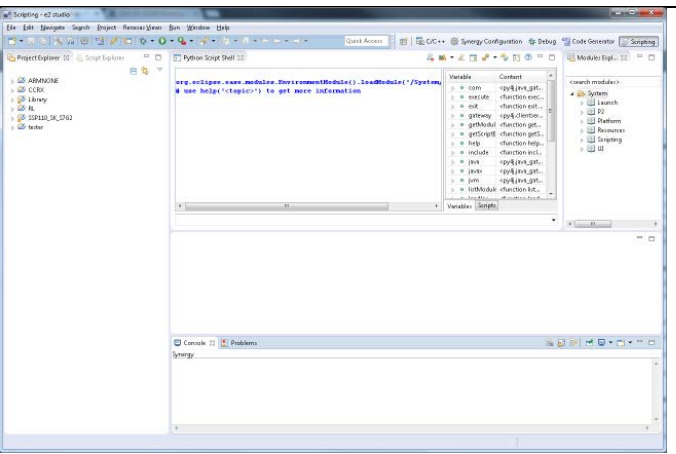

#### **OpenOCD** plugin RZ The OpenOCD plugin has been added to  $e^2$  studio. This allows mbed projects to be imported and automatically setup debug configurations correctly without installing additional components.

It is available in the debug configuration dialog.

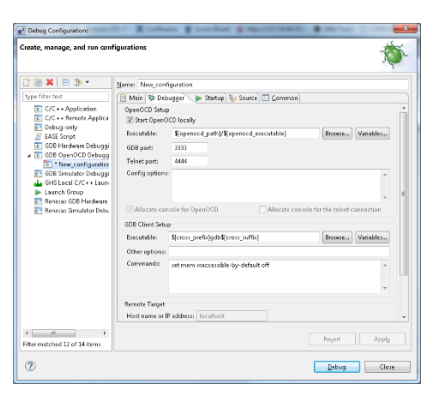

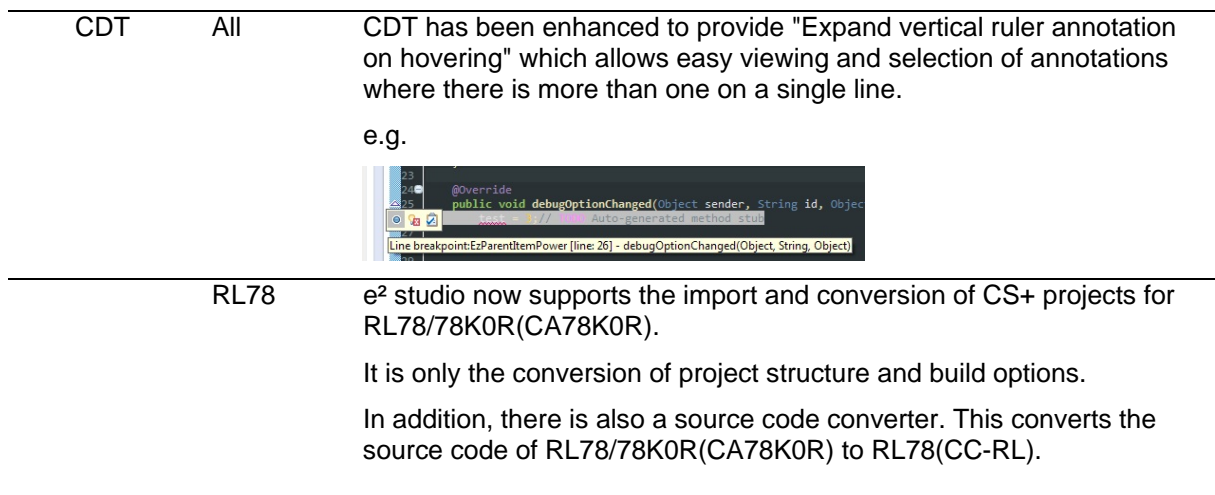

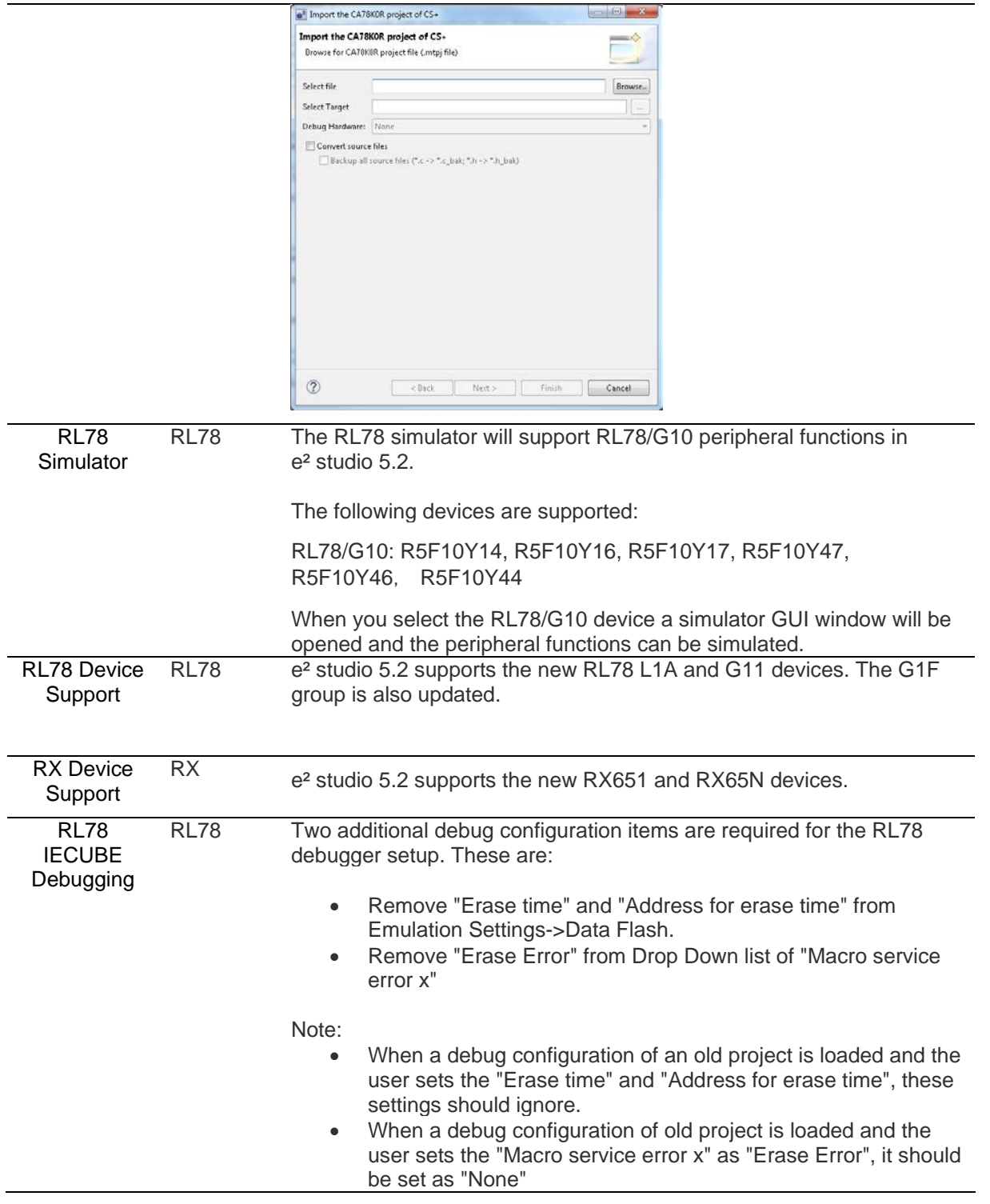

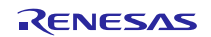

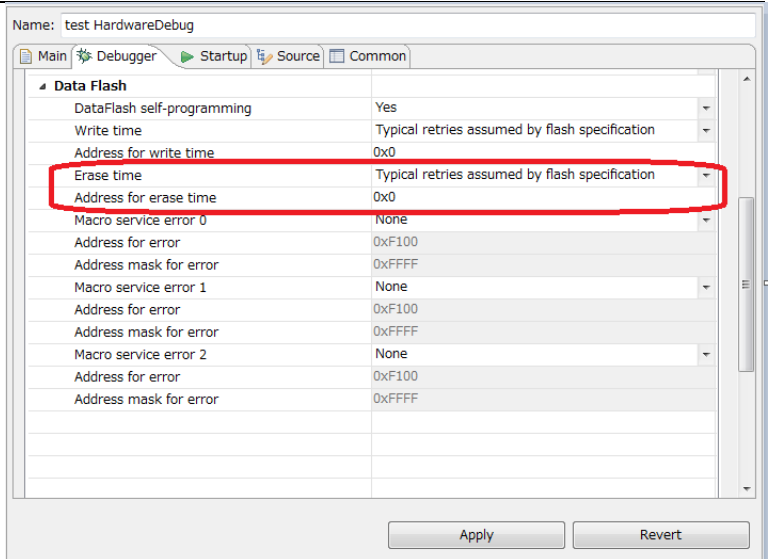

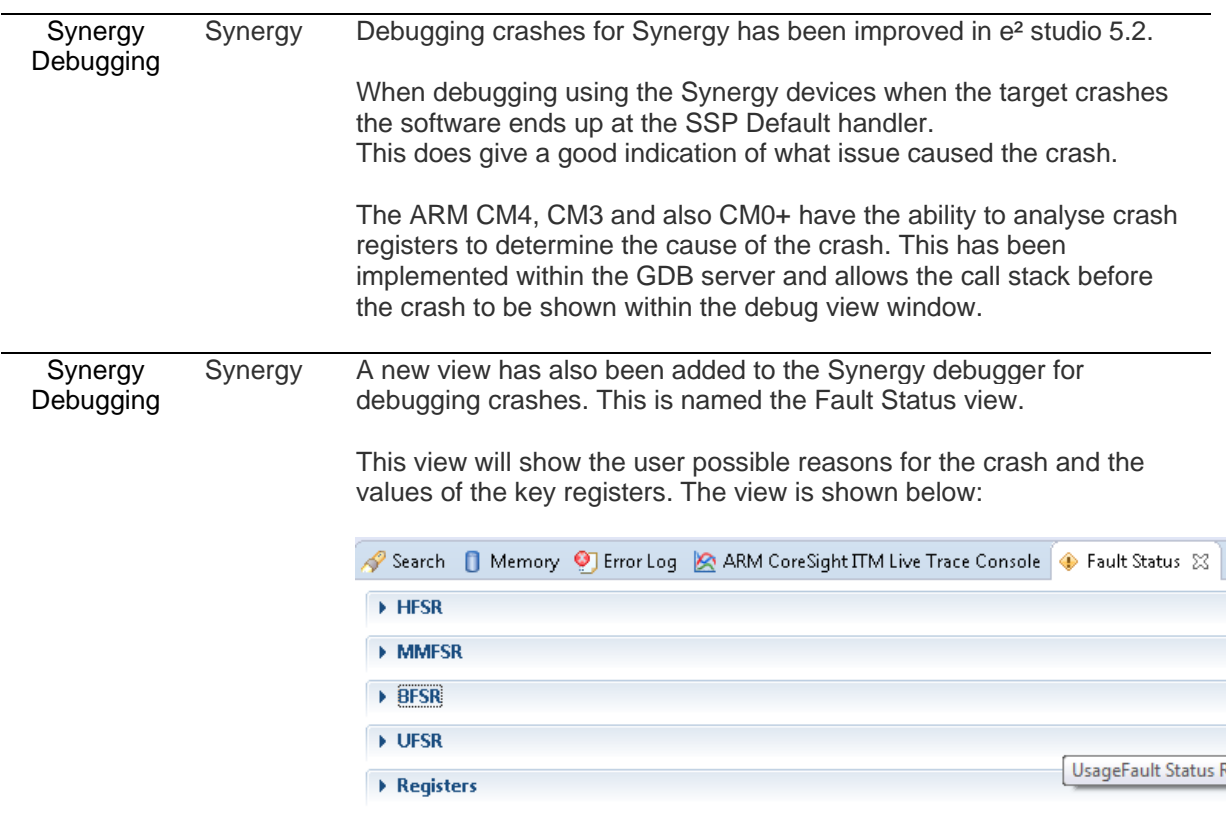

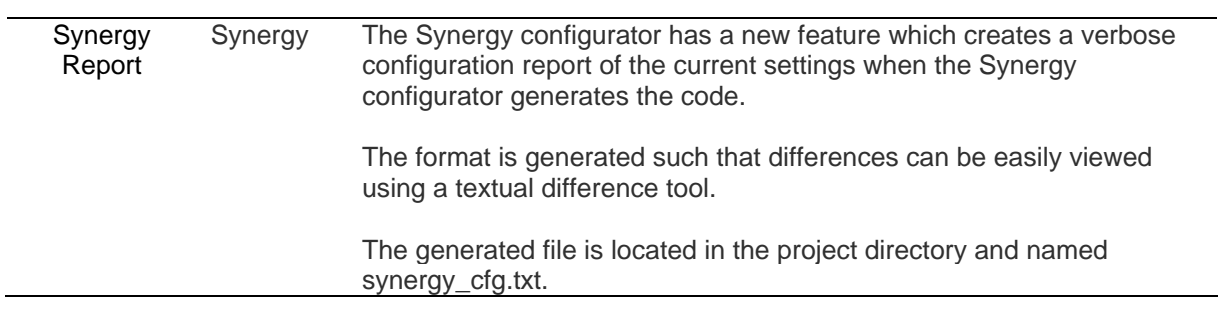

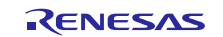

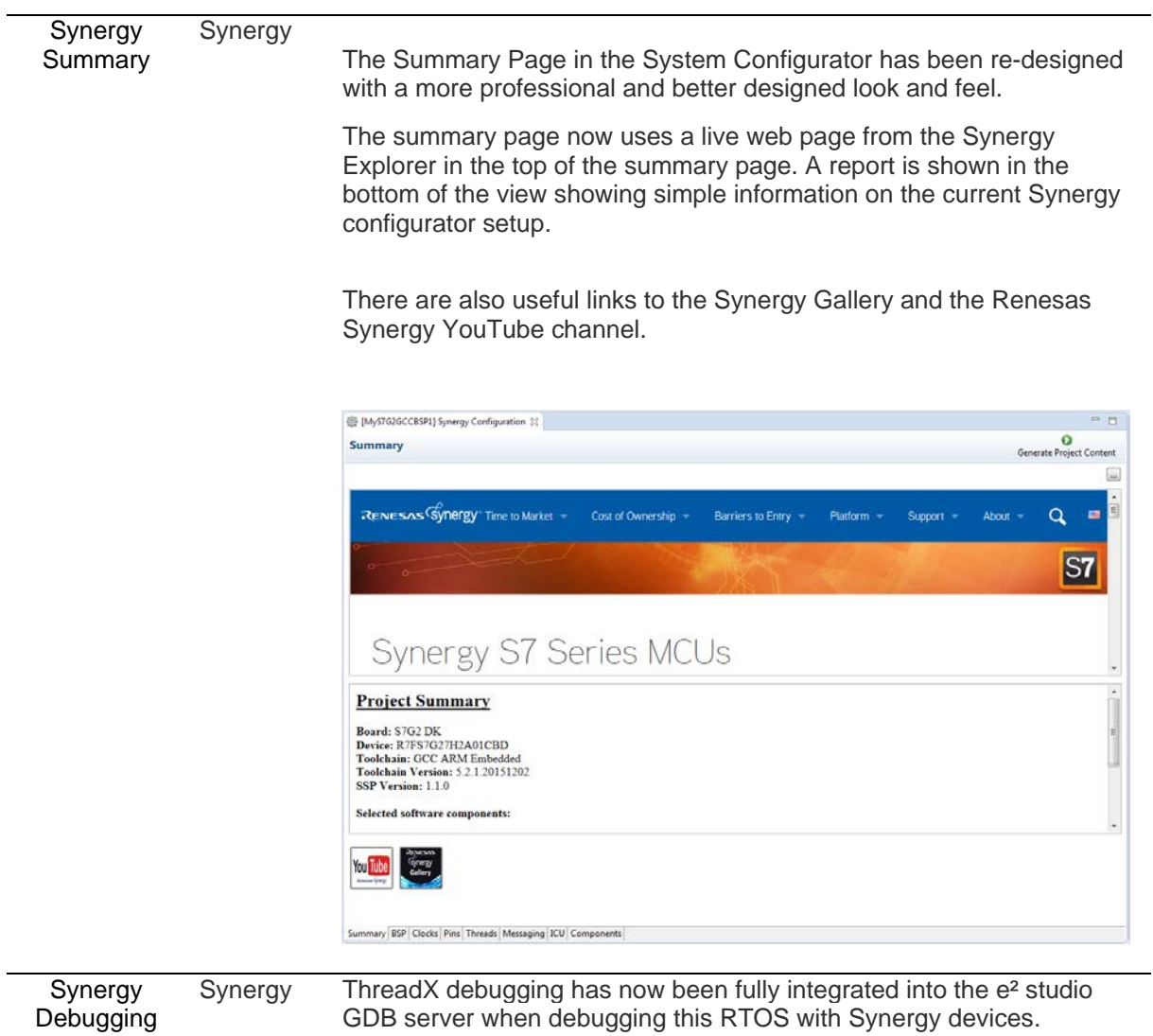

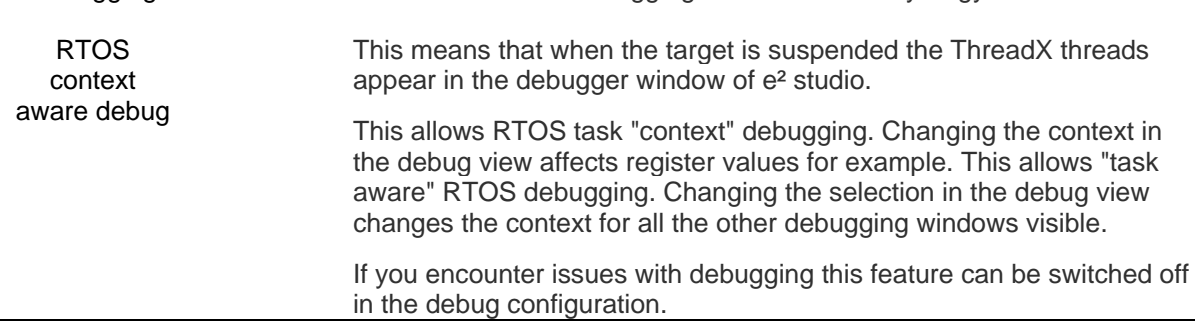

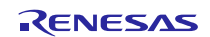

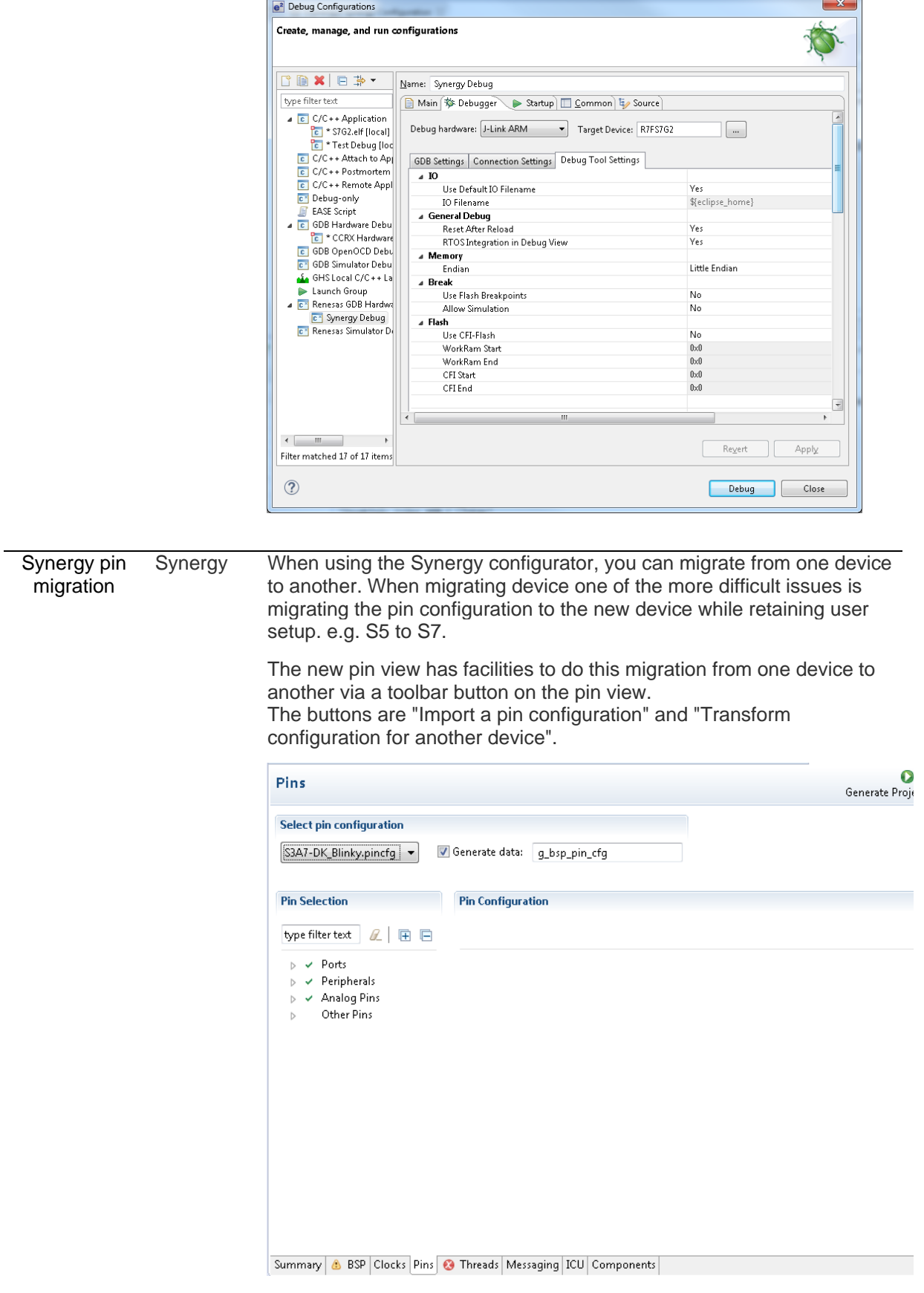

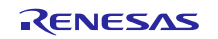

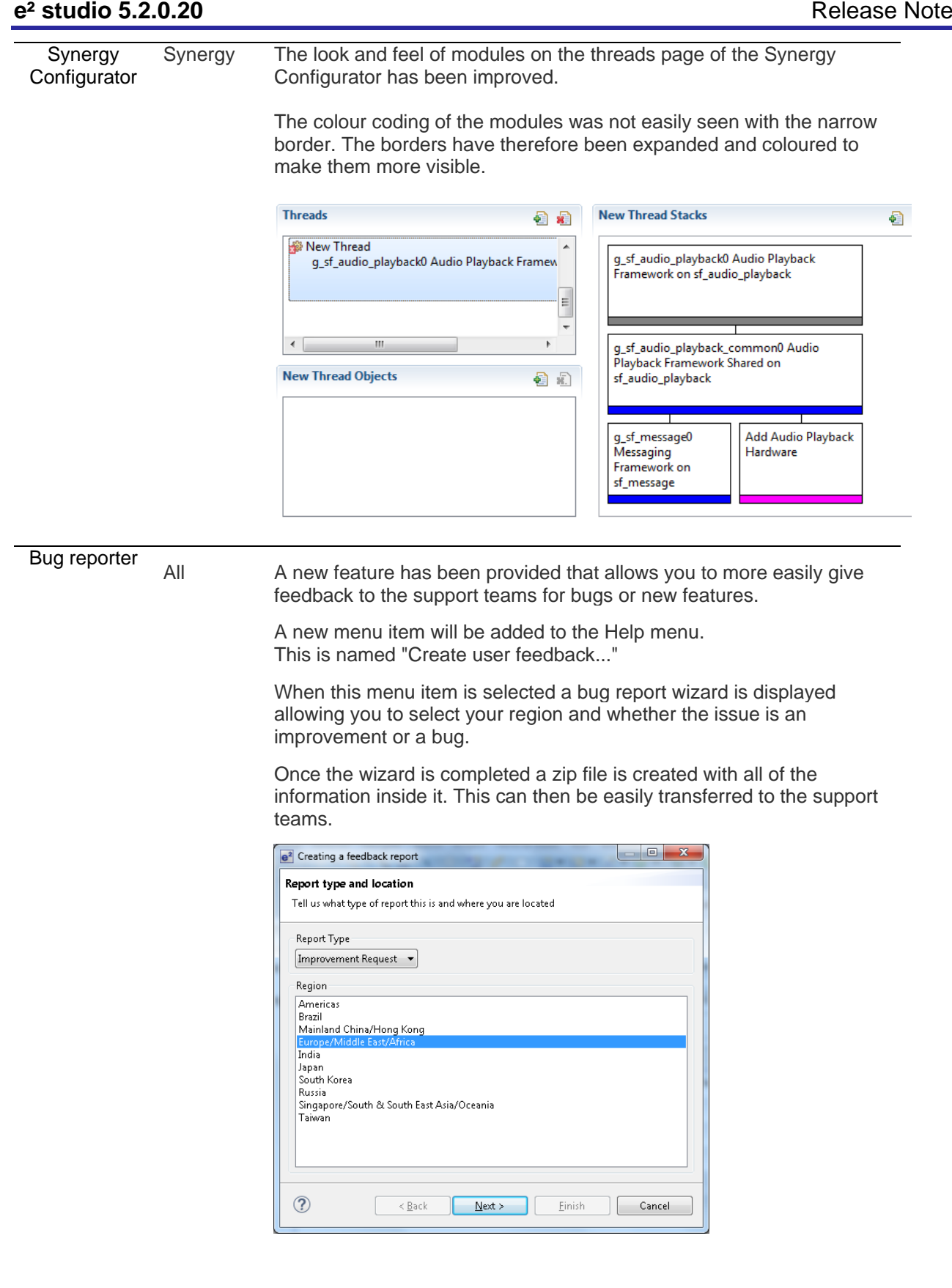

Synergy Configurator Synergy It is now possible to copy and paste complete software stacks on the threads page of the Synergy Configurator.

This is available from the context menu on each stack.

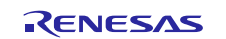

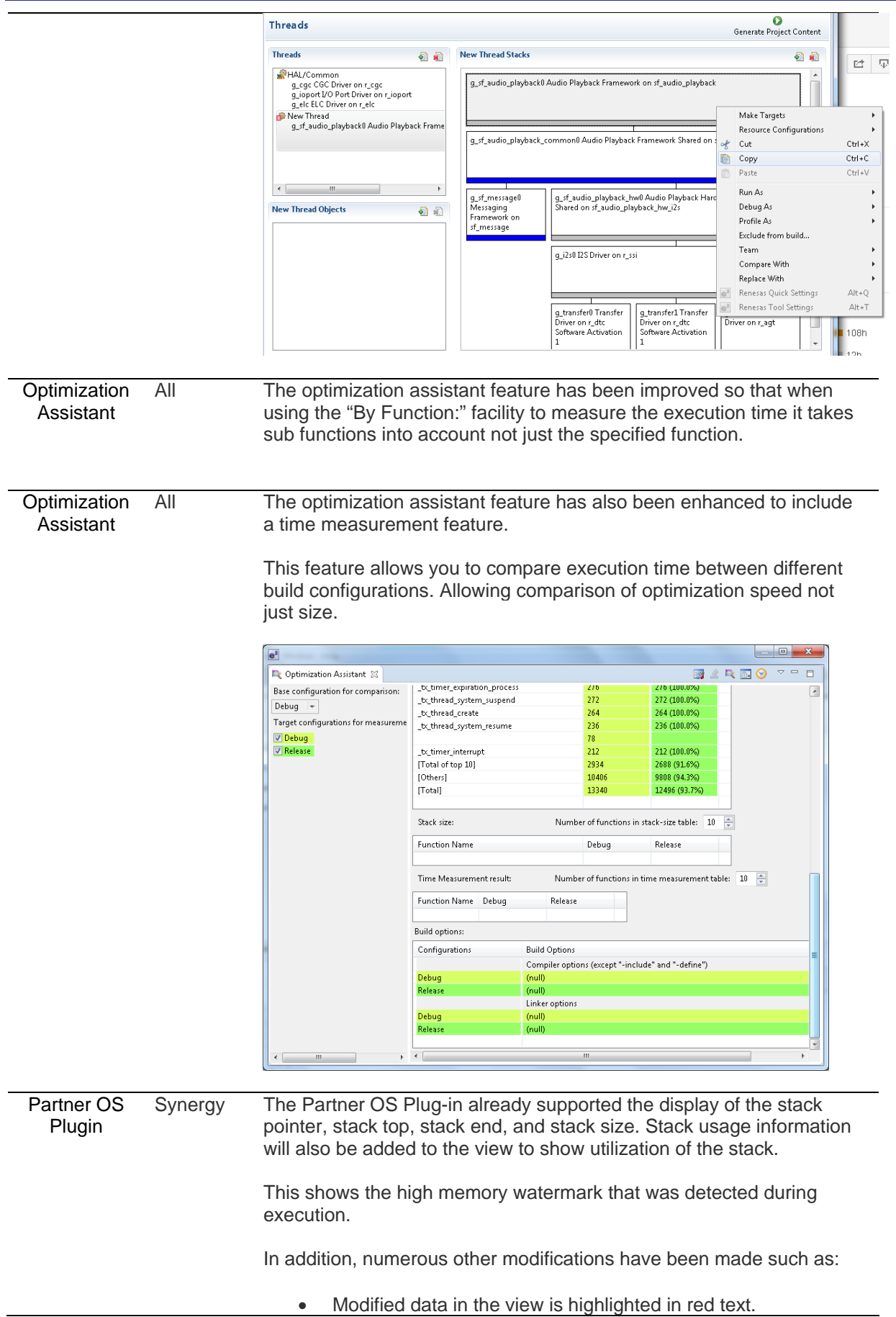

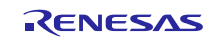

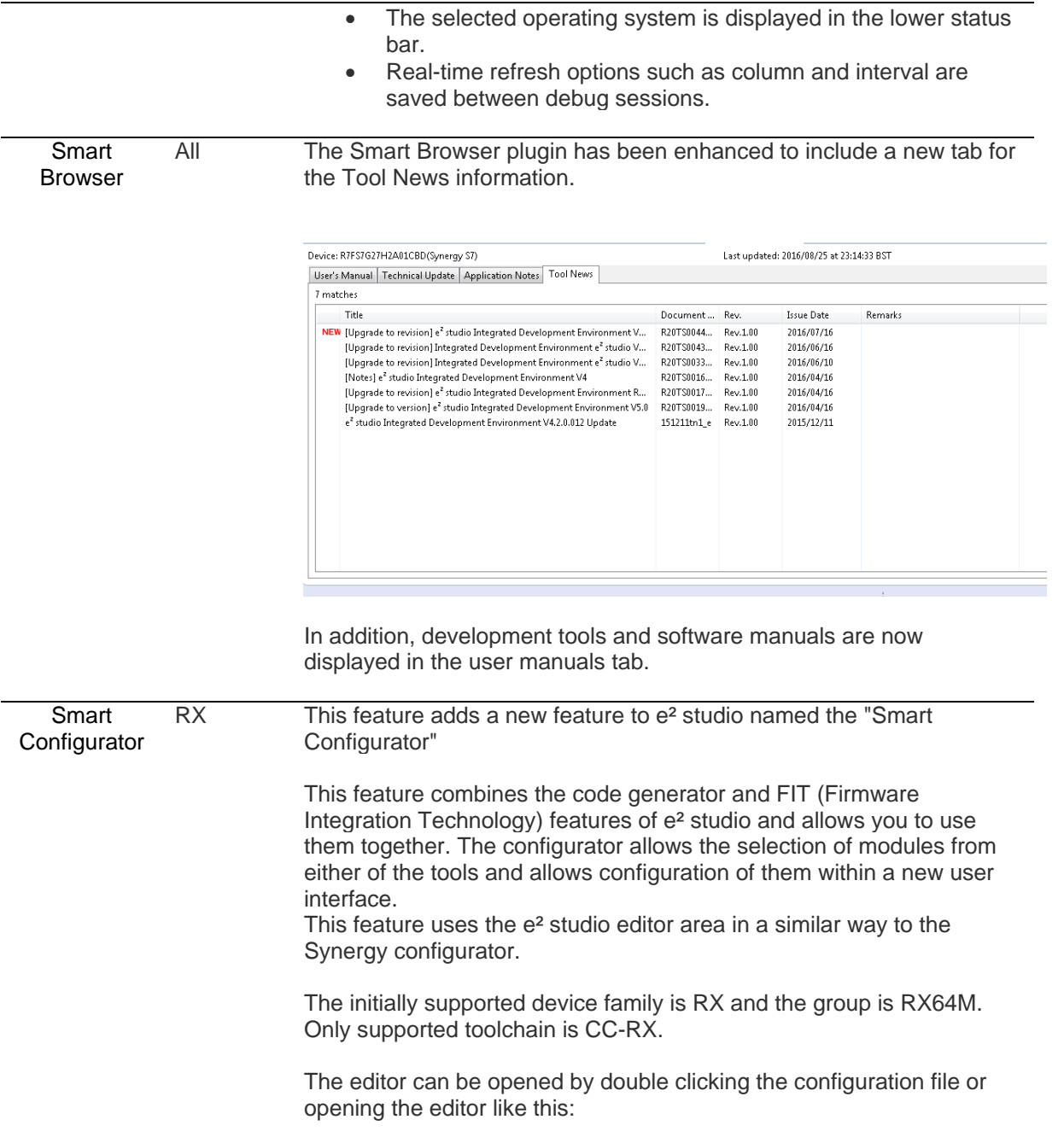

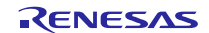

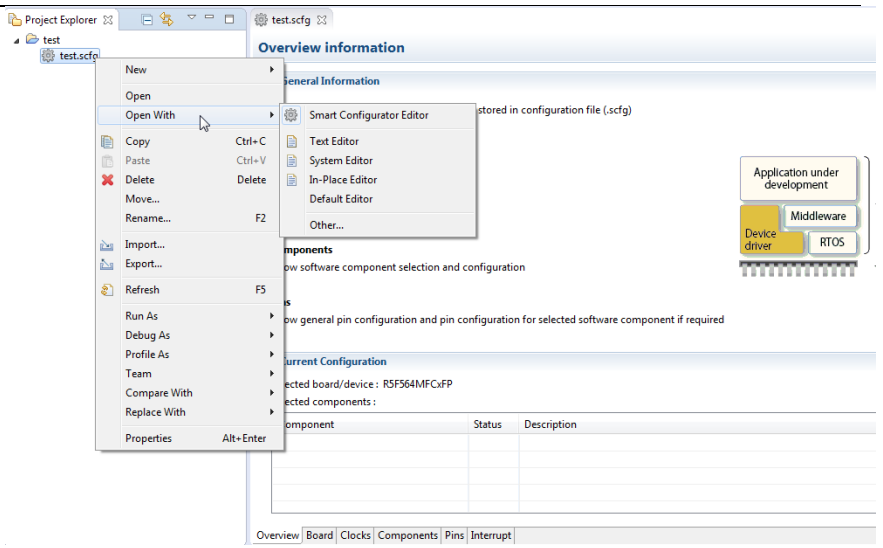

The configuration editor itself has six pages:

#### Overview:

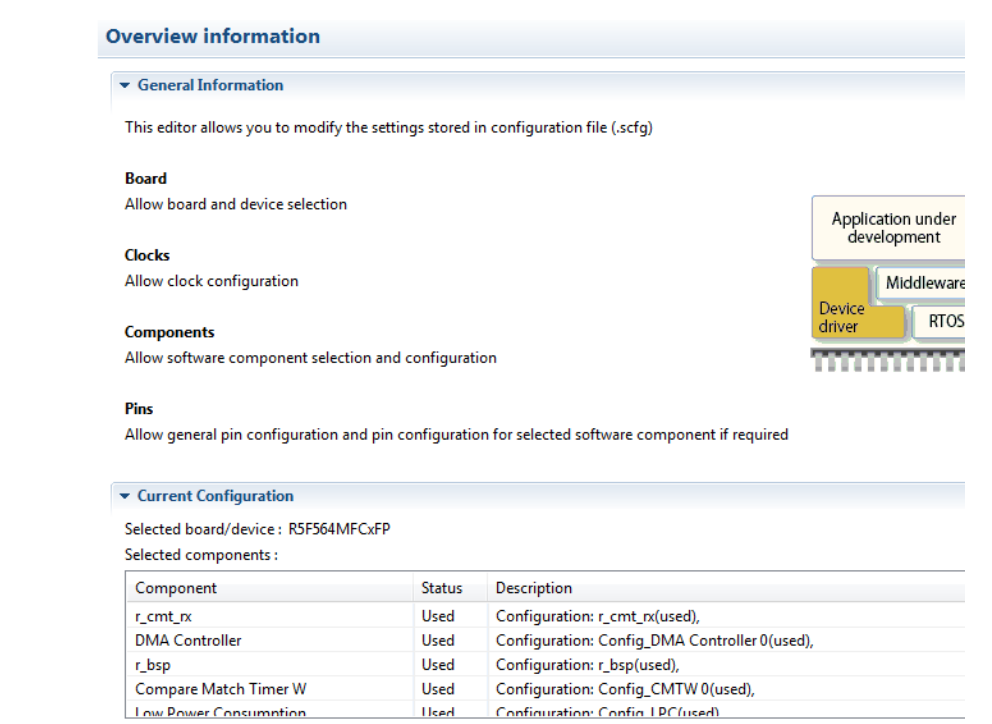

Overview Board Clocks Components Pins Interrupt

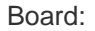

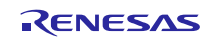

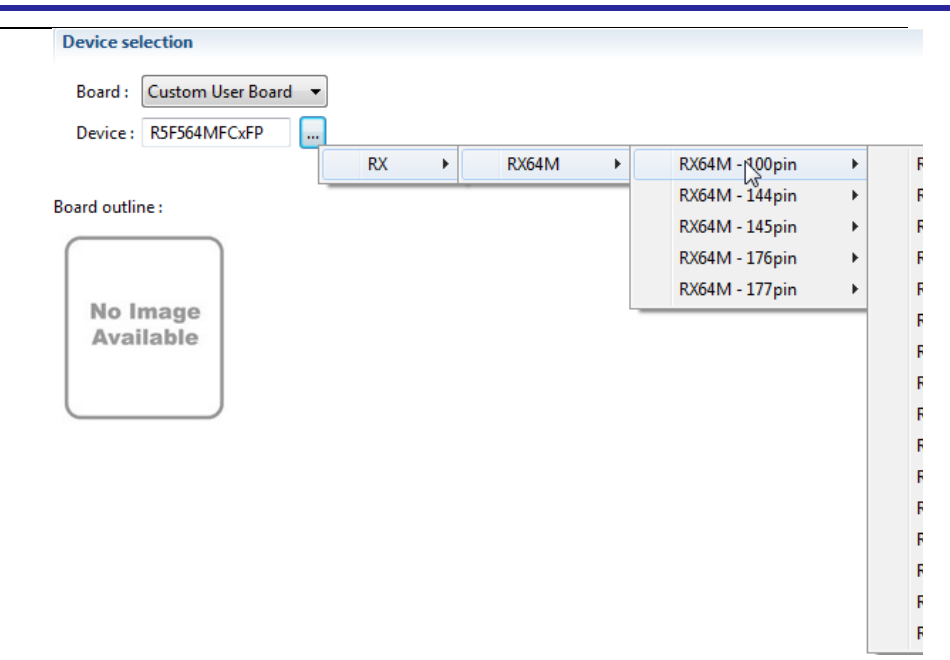

#### Clocks:

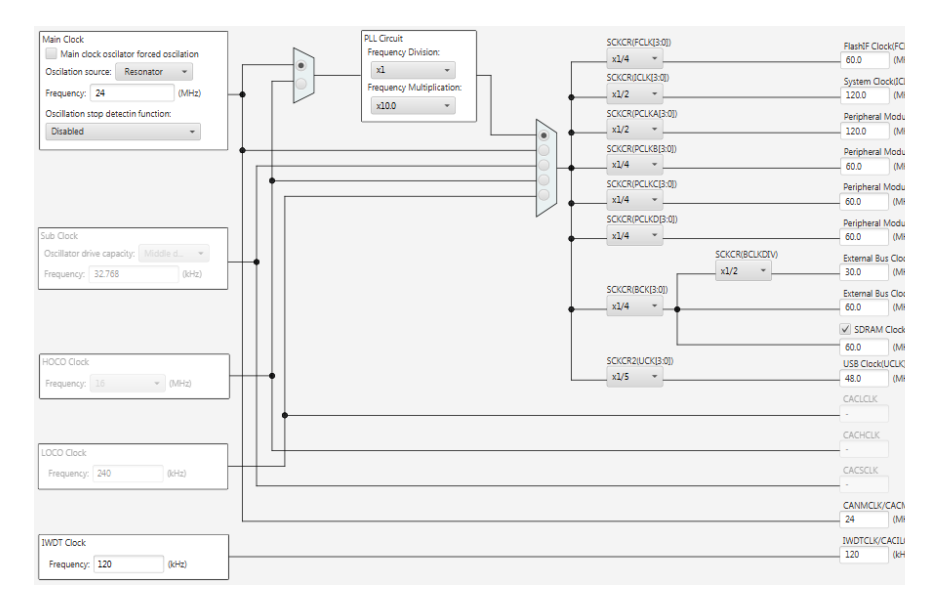

#### Components:

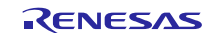

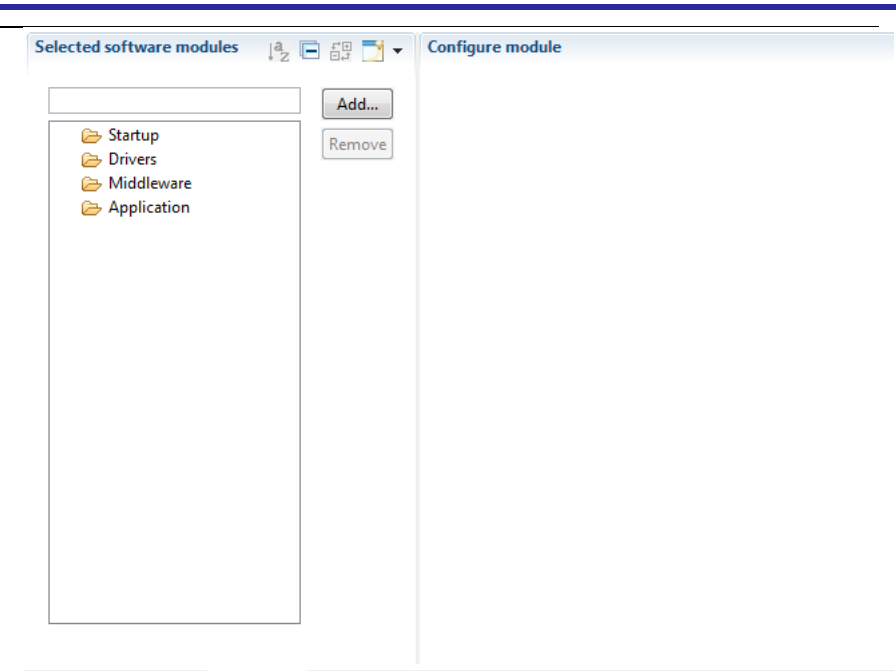

Overview Board Clocks Components Pins Interrupt

#### Pins:

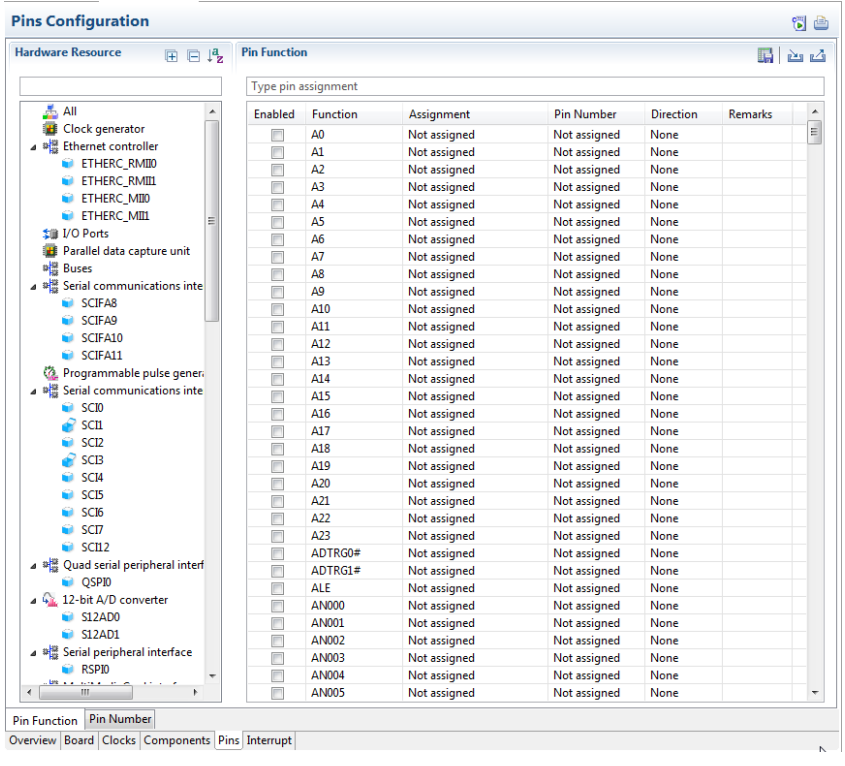

Interrupts:

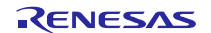

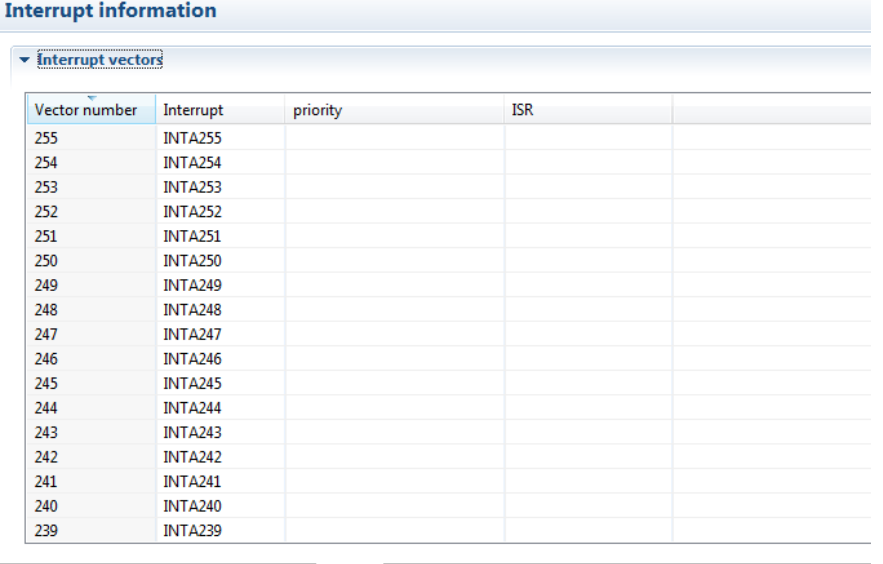

Overview Board Clocks Components Pins Interrupt

Once happy with the settings you can then generate their code from the "Generate Code" toolbar button. This will automatically generate code generator and FIT code for the selections within the Smart Configurator.

In addition, there is also an all new package view in the smart configurator:

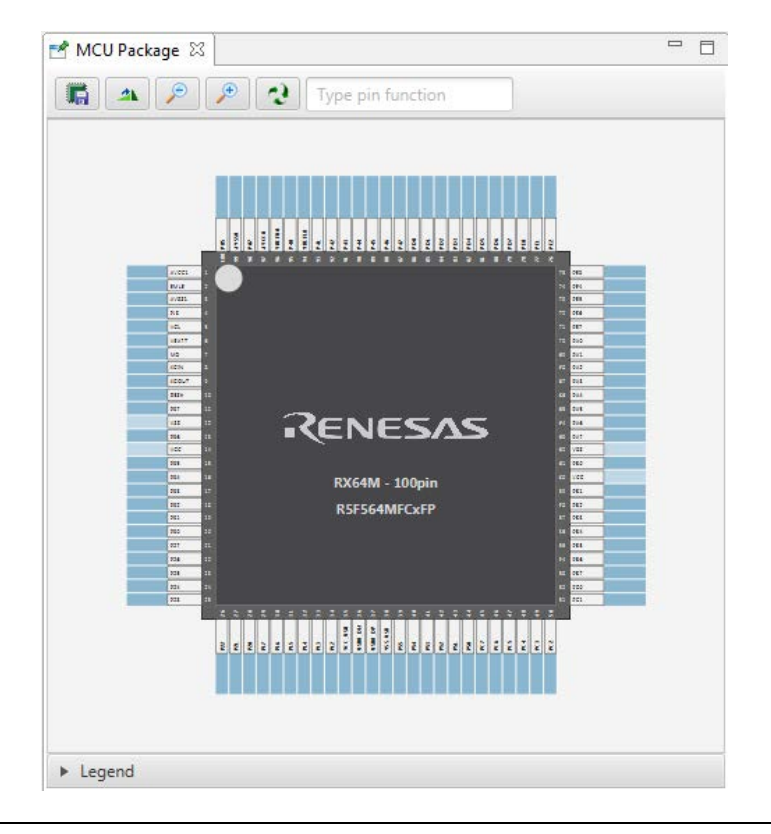

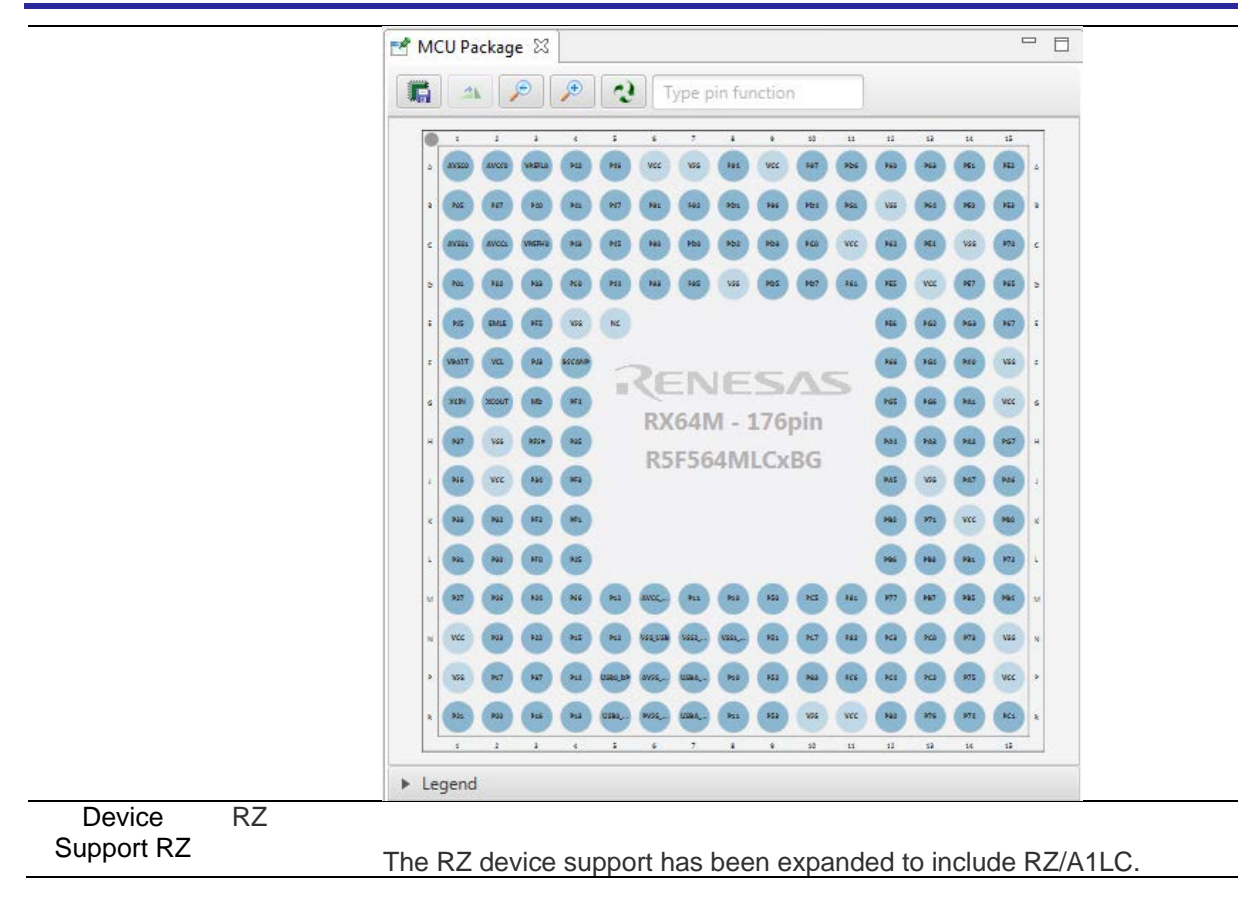

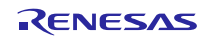

## <span id="page-26-0"></span>**5. Useful workarounds and information for 5.2**

Please visit the Renesas FAQ for  $e^2$  studio for the latest up to date information:

[https://www.renesas.com/en-eu/search/keyword-search.html#q=studio&genre=designsupport&ds\\_resourcename=faq](https://www.renesas.com/en-eu/search/keyword-search.html#q=studio&genre=designsupport&ds_resourcename=faq)

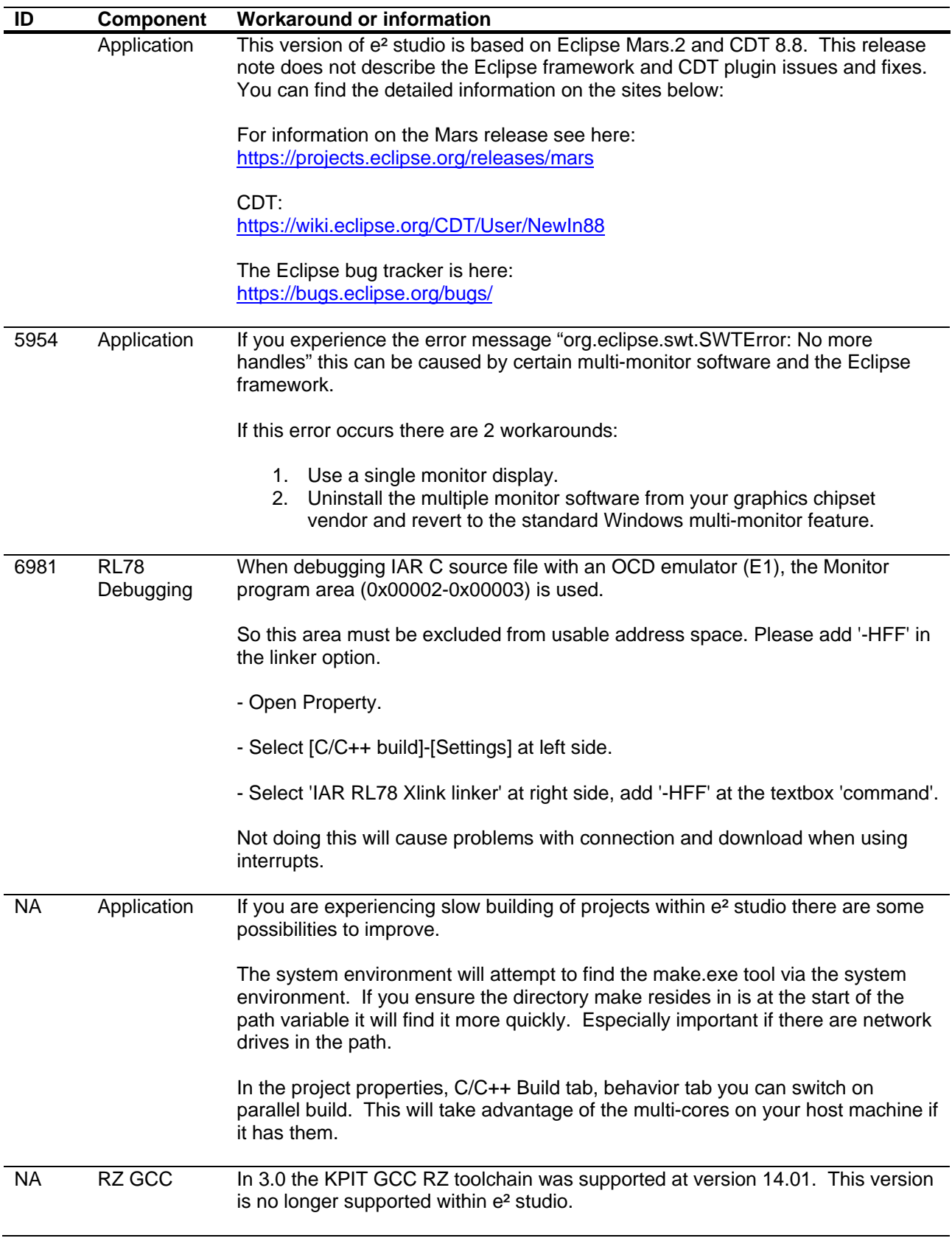

KPIT modified the name of their ARM toolchain to be ARM-none-eabi to follow standard ARM naming convention like other GCC toolchain vendors.

The ARM-none toolchain is available at versions 14.01, 14.02 and 16.01 from the [www.gcc-renesas.com](http://www.gcc-renesas.com/) website. The binaries in the 14.01 version are identical to those used in the 14.01 RZ toolchain.

Once the toolchain is installed your projects will be imported and ported to ensure there is as little disruption as possible due to this change.

NA KPIT GCC The KPIT toolchains are now no longer supported by the [www.kpitgnutools.com](http://www.kpitgnutools.com/) website. Support is now available from the [www.gcc-renesas.com](http://www.gcc-renesas.com/) website.

> In addition, there are two new releases for the GNU toolchains for RX and RL78. These are now named Renesas GCC for RX and Renesas GCC for RL78.

Both integrate into e² studio 5.2 and can be selected from the project wizard as seen in the image below:

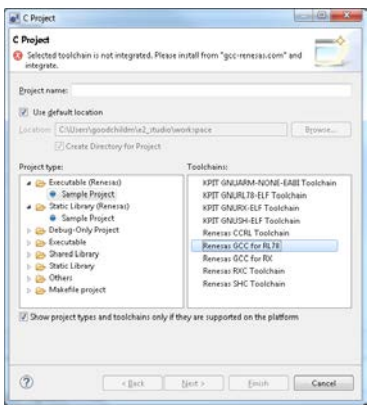

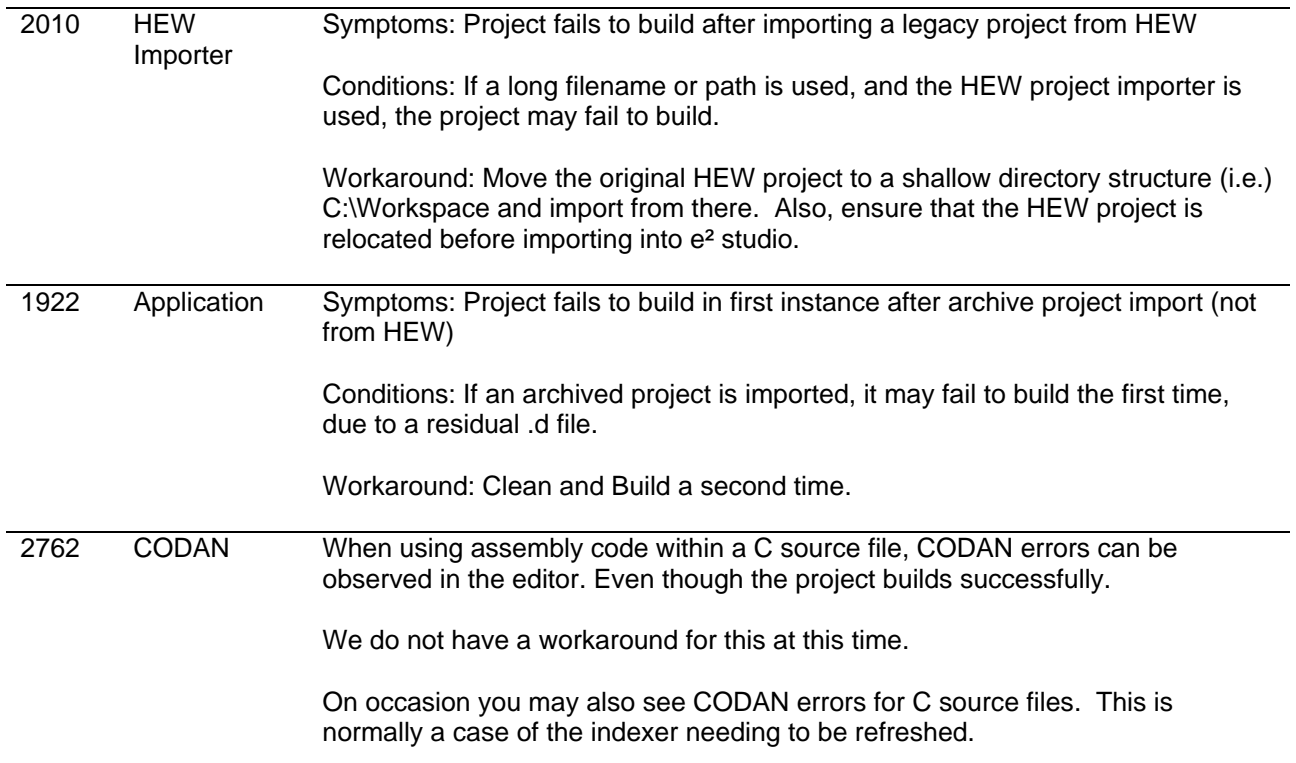

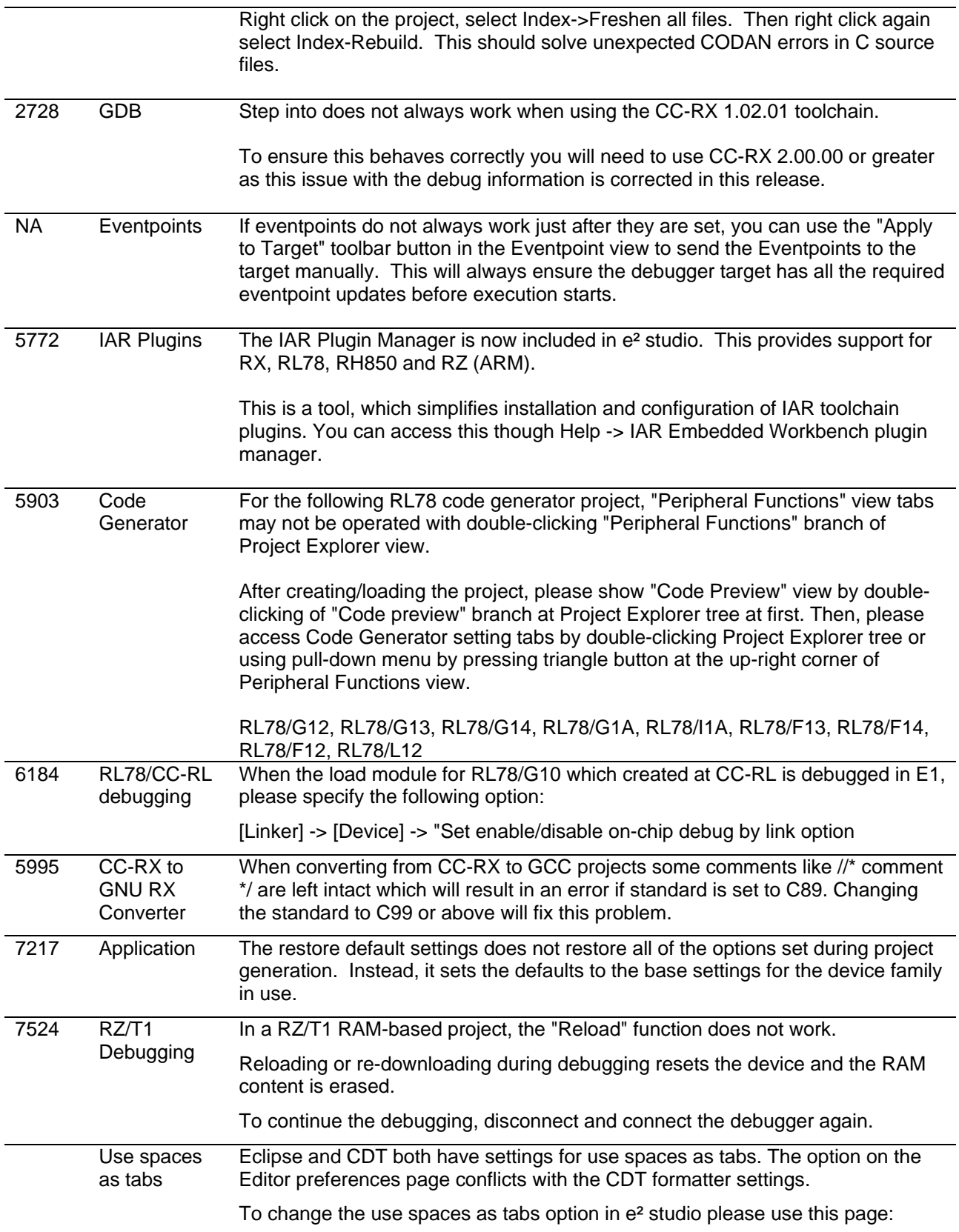

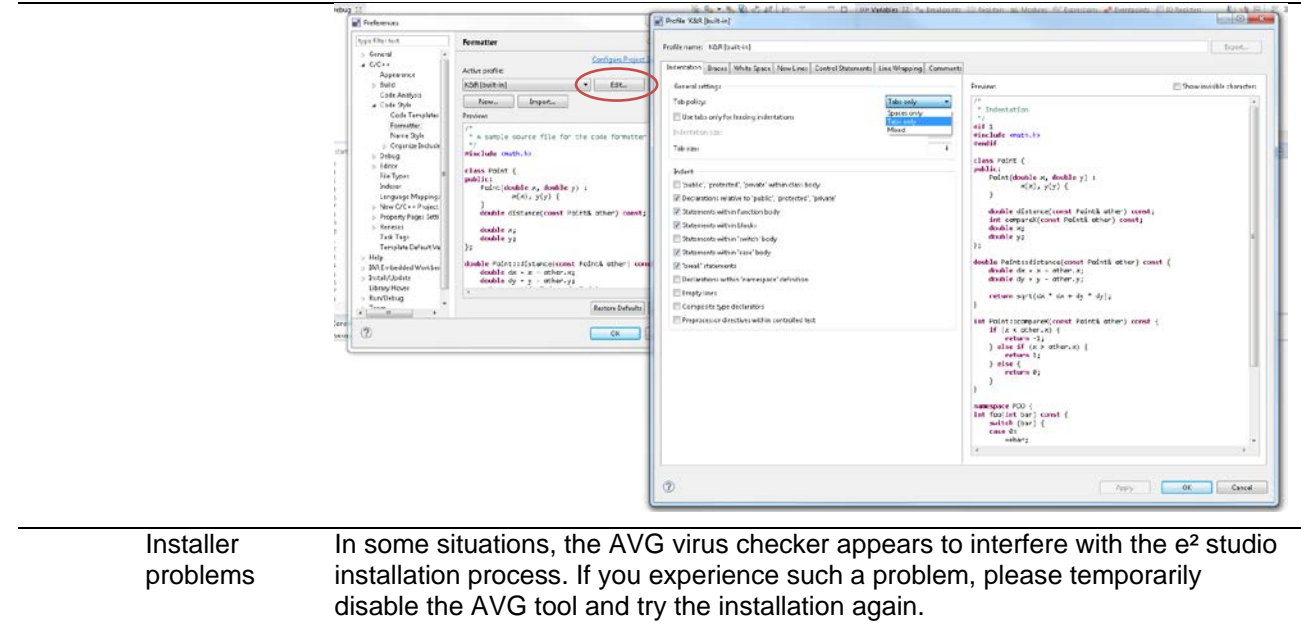

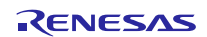

## <span id="page-30-0"></span>**6. Open Issues in 5.2.0.20**

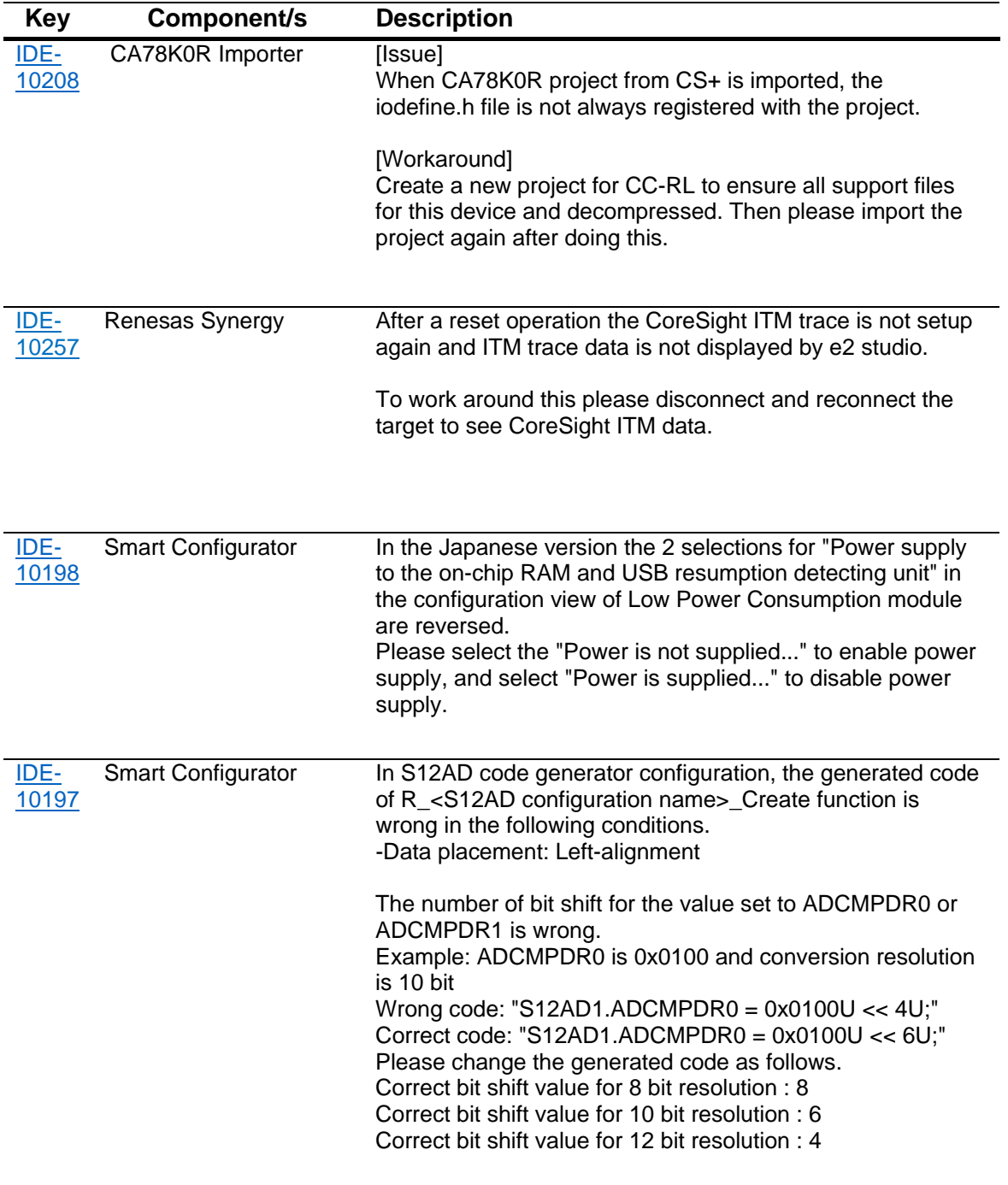

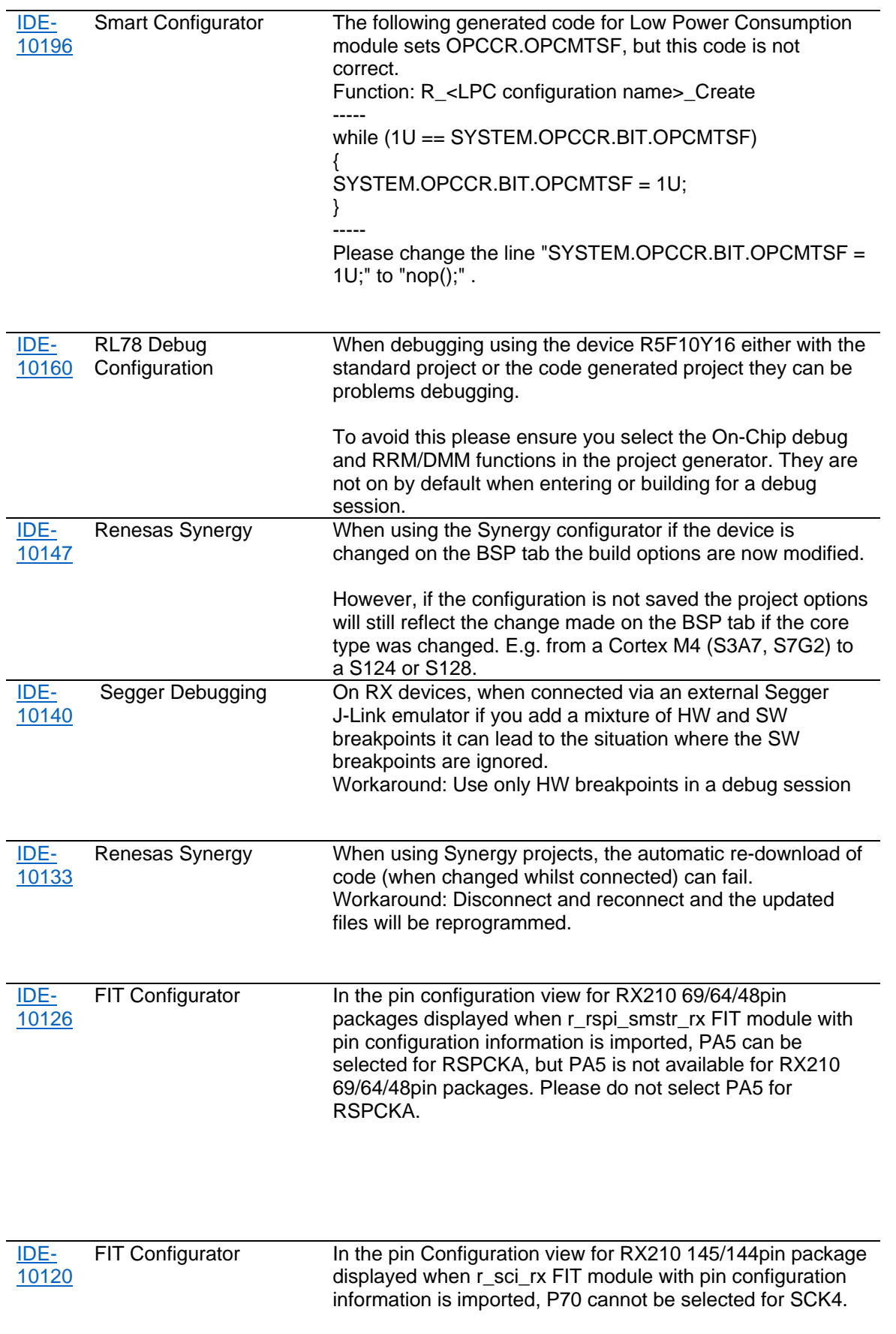

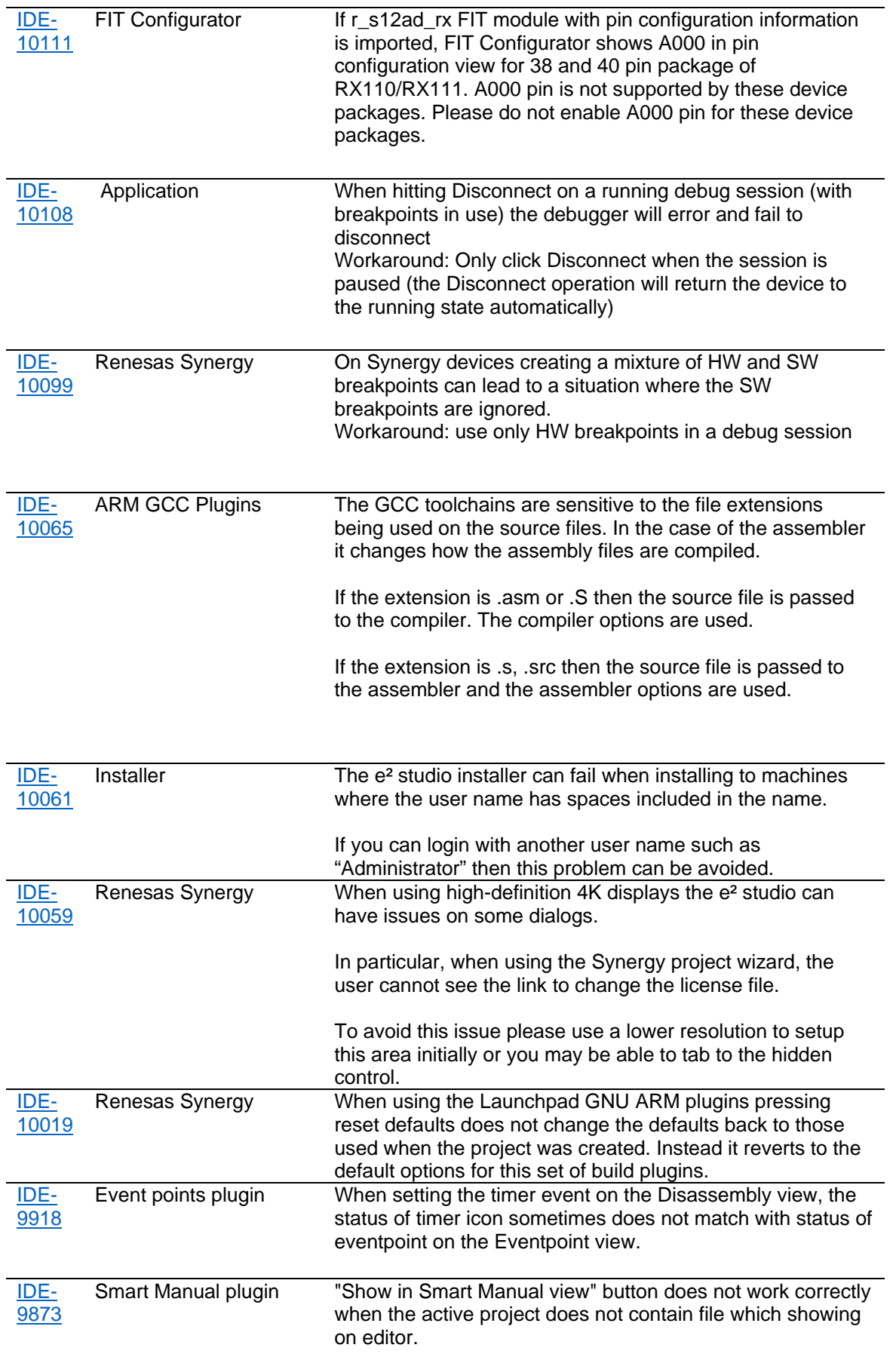

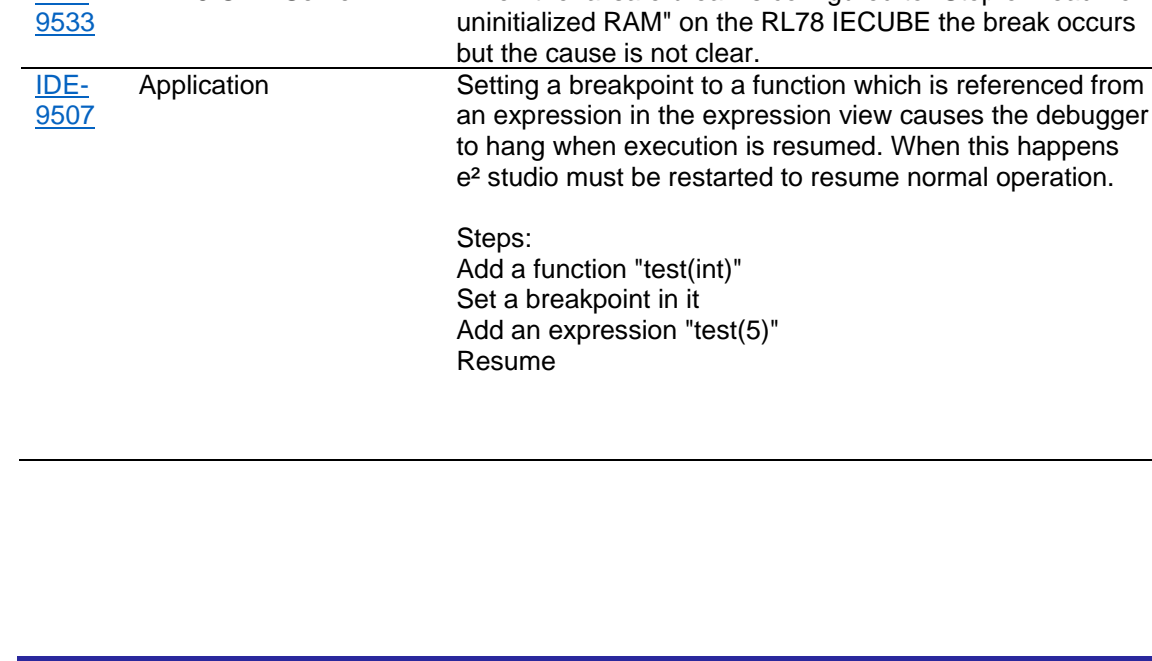

IDE-9743

IDE-9701

IDE-9696

IDE-9685

IDE-9673

IDE-9612

IDE-9554

IDE-

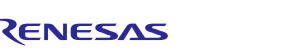

Coverage plugin Source coverage's result sometimes is not displayed even if

coverage's address range.

Profile plugin The sort function of "File Name" column in Profile view

Profile plugin The execution count/execution time of some functions is

the debugger is suspended.

Renesas Synergy On Synergy devices, repeated setting of Trace Start and

Expressions view For RL78/G10 devices there can be issues where global

set.

reset.

[Work around]

works only once.

Performance Analysis When "Pin to Debug Context" is selected for the

GCC Build Tool When using the GCC build plugins for the GNU

eventpoints fail to set.

\${ProjName}.

the file is added and source coverage's address range is

If the variable coverage is enabled, change the order of variable coverage's address range to below of source

increased when Profile is enabled and the user program is

Performance Analysis view, Profile view, Trace view and Coverage view the data is sometimes not displayed when

RZ/RX/RL78 project the linker tool is skipped when a Build Artifact Name is defined using a variable string such as

Stop eventpoints can lead to a situation where the

(0xFFEC8 < FFED8 < 0xFFEE0) and grows down

variables and local variables are showing incorrect data.

This is due to some problems with the linker sections. GCC uses 24 bytes of memory (0xFFEC8 to 0xFFEE0) as pseudo registers. In the attached project the stack begins at FFED8

Workaround: Disconnect and reconnect.

overlapping with this area of memory.

RL78 GDB Server When the failsafe break is configured to "Stop on read from

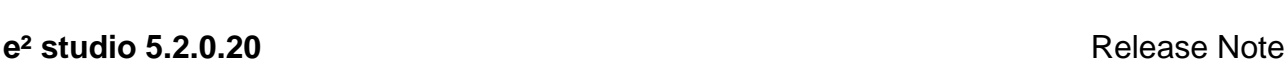

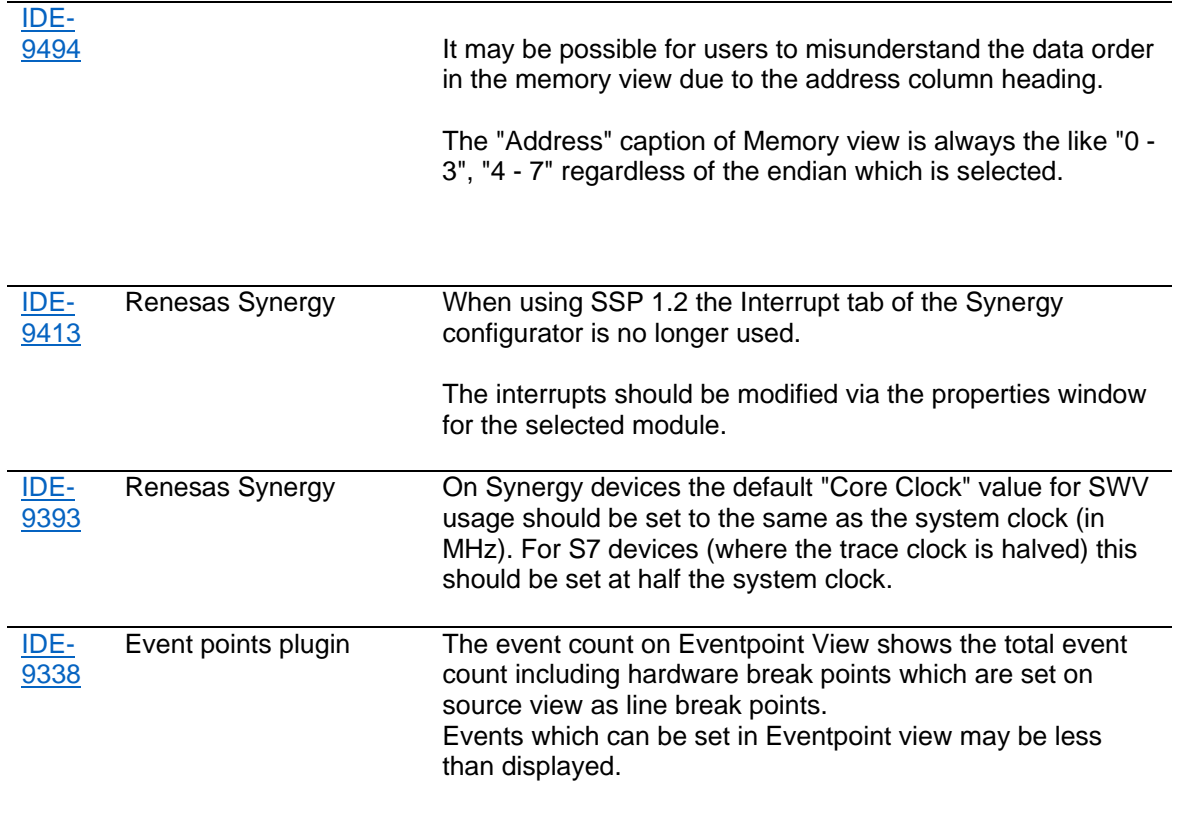

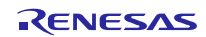

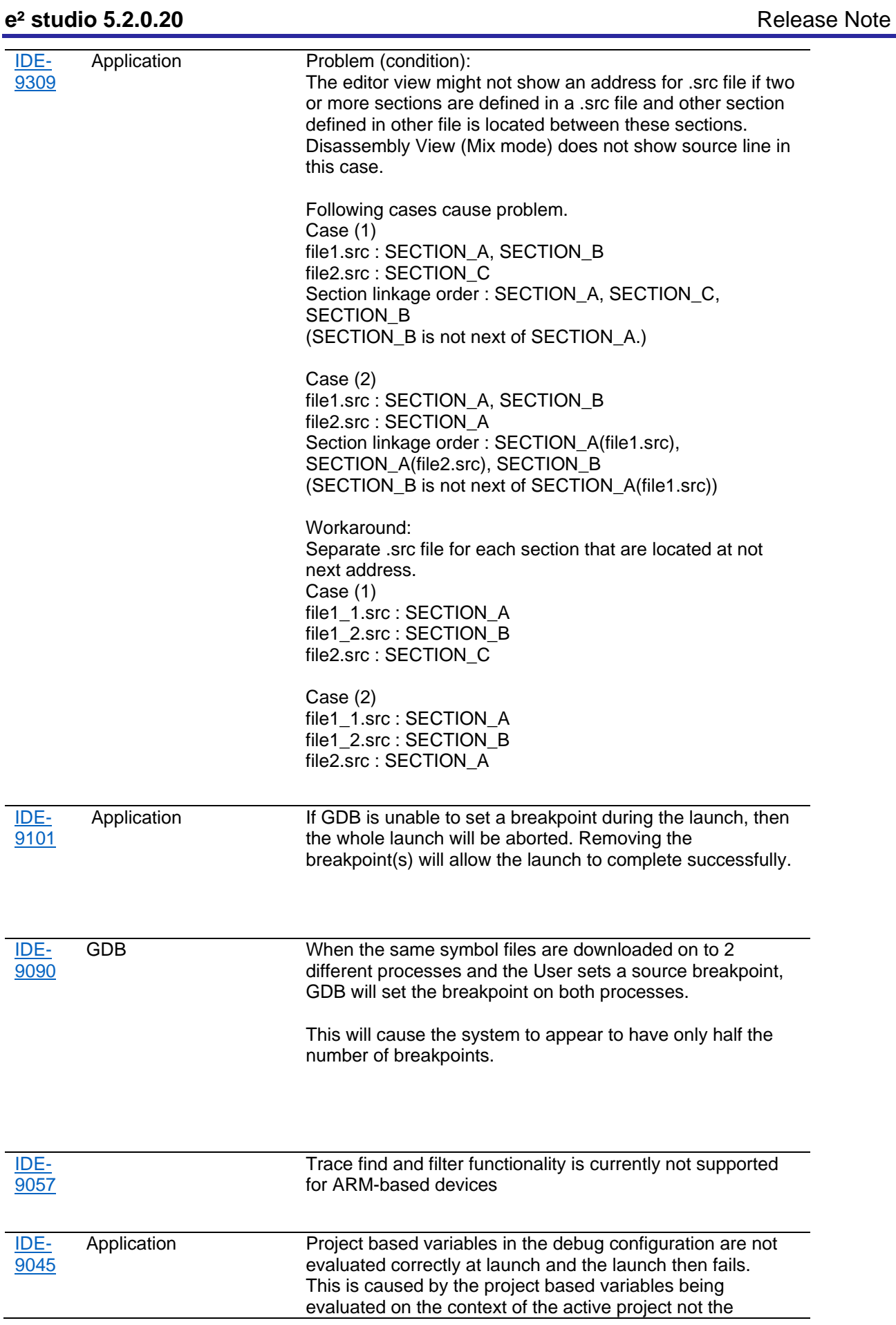

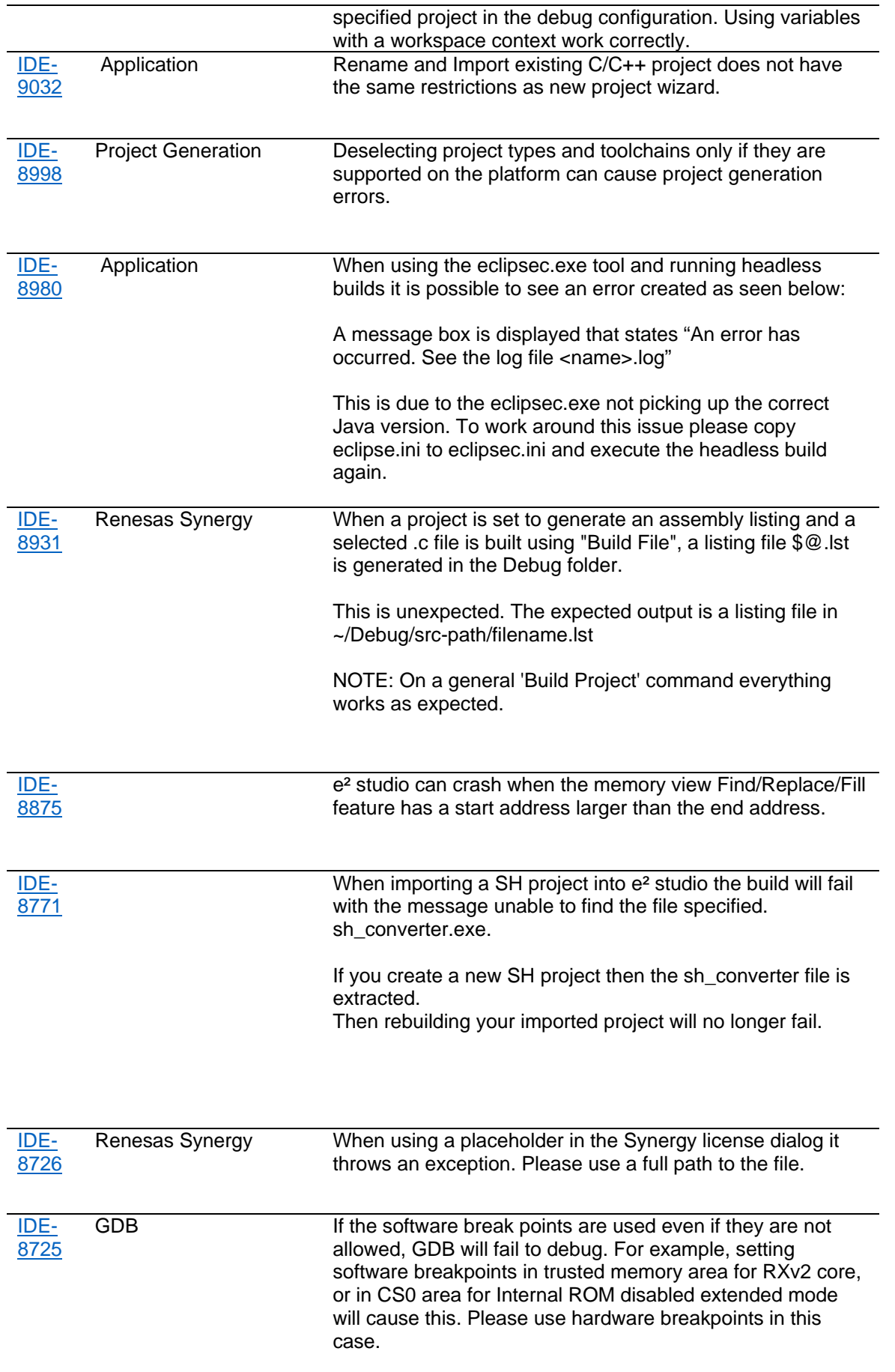

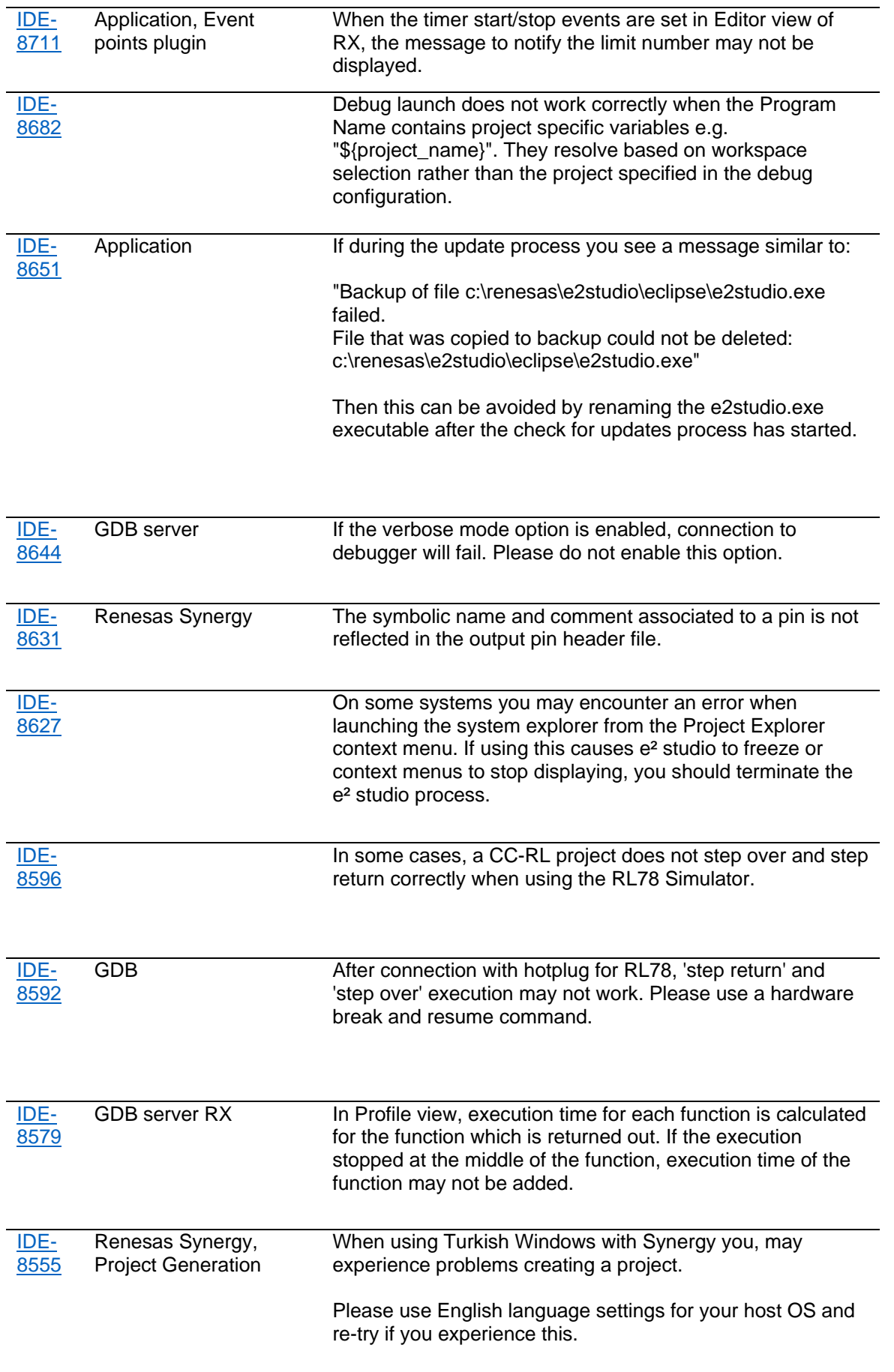

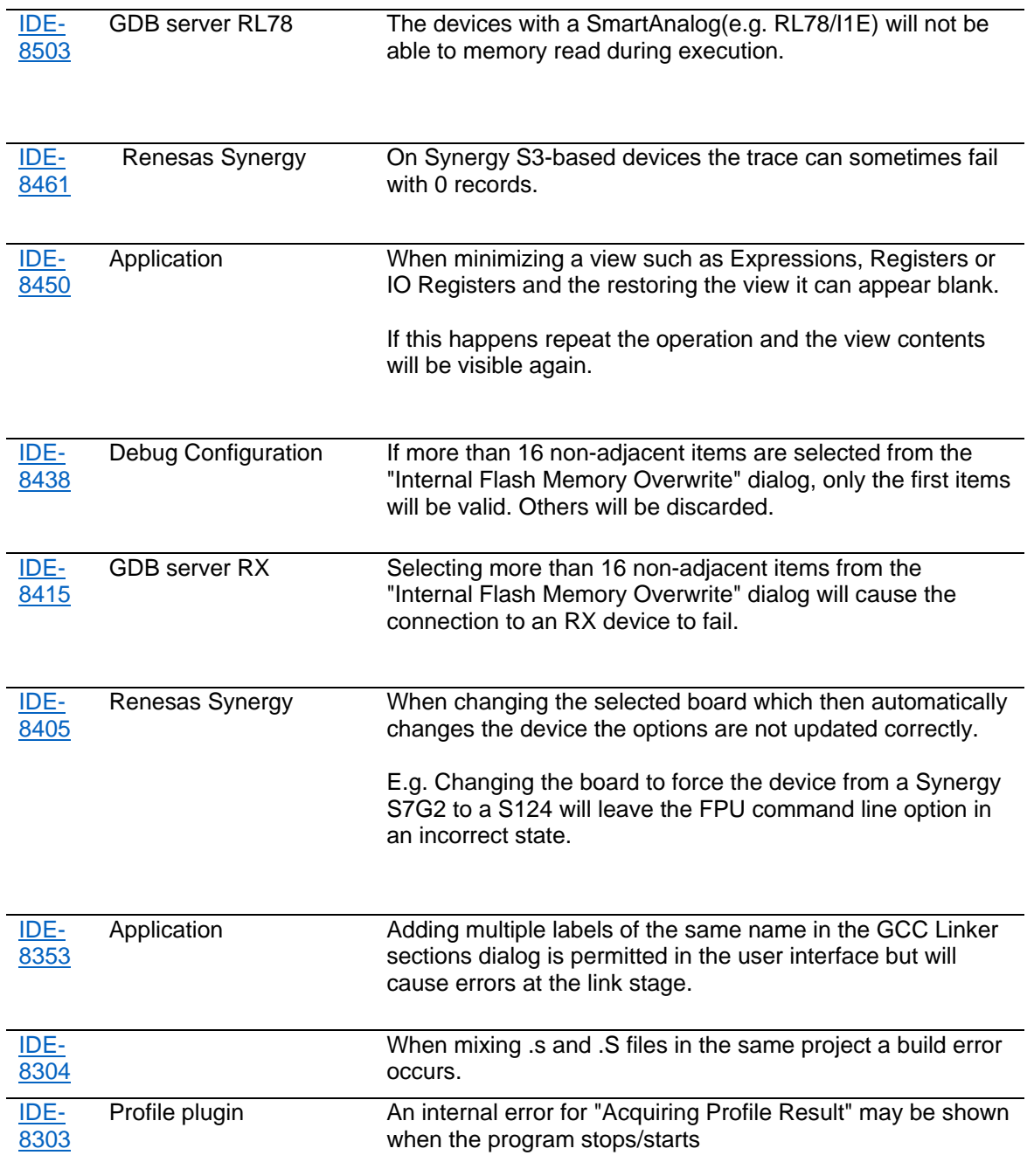

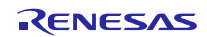

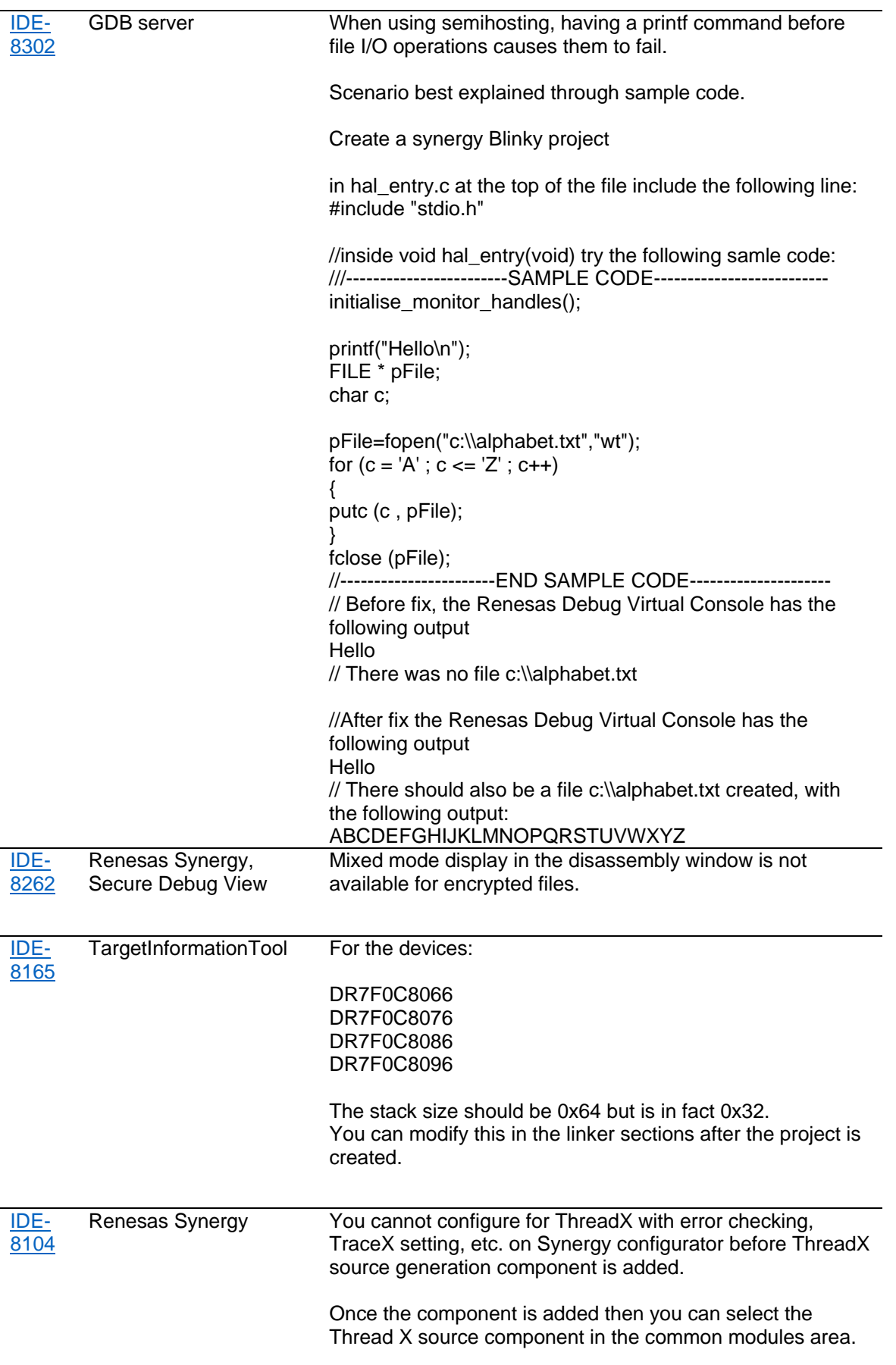

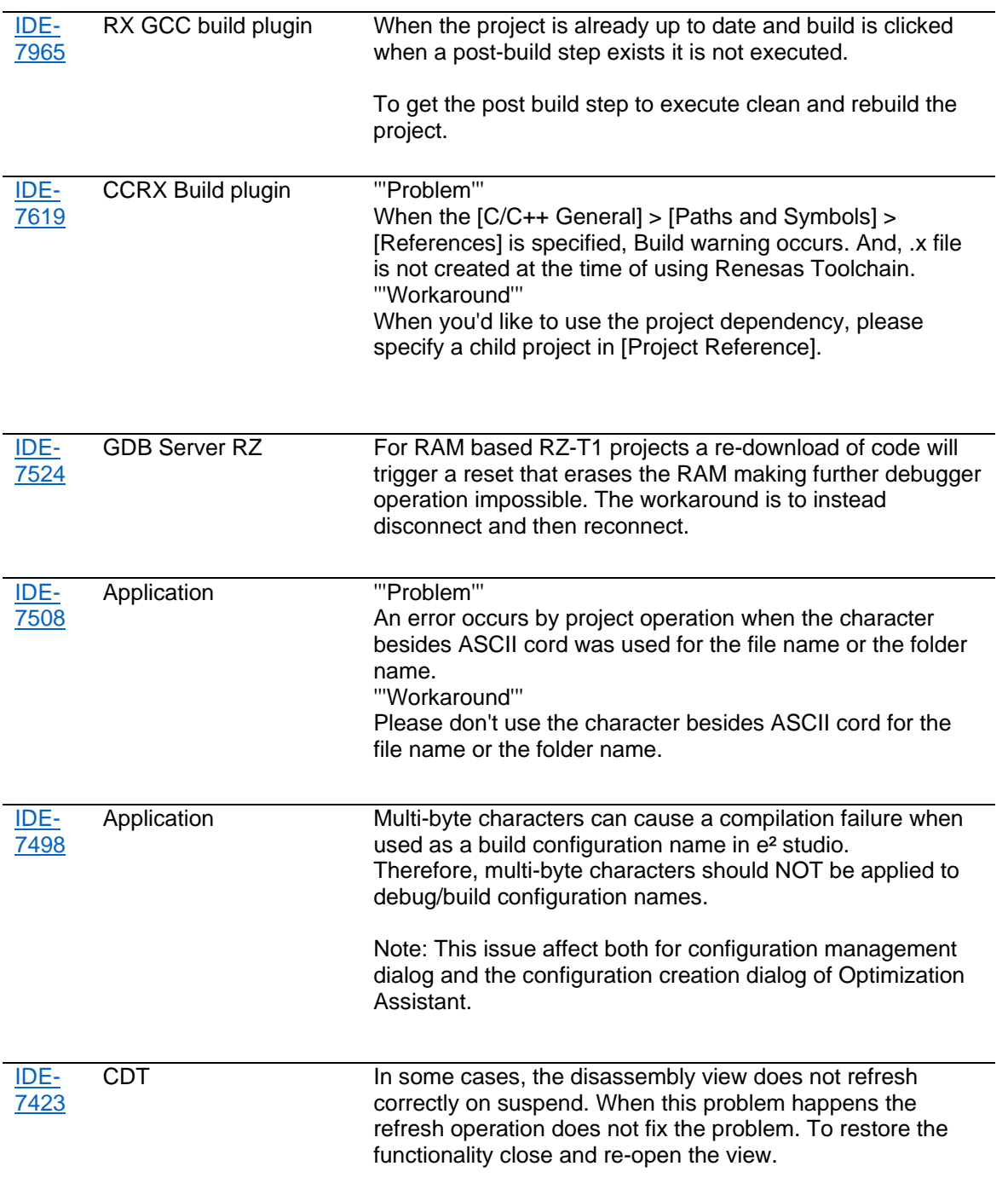

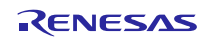

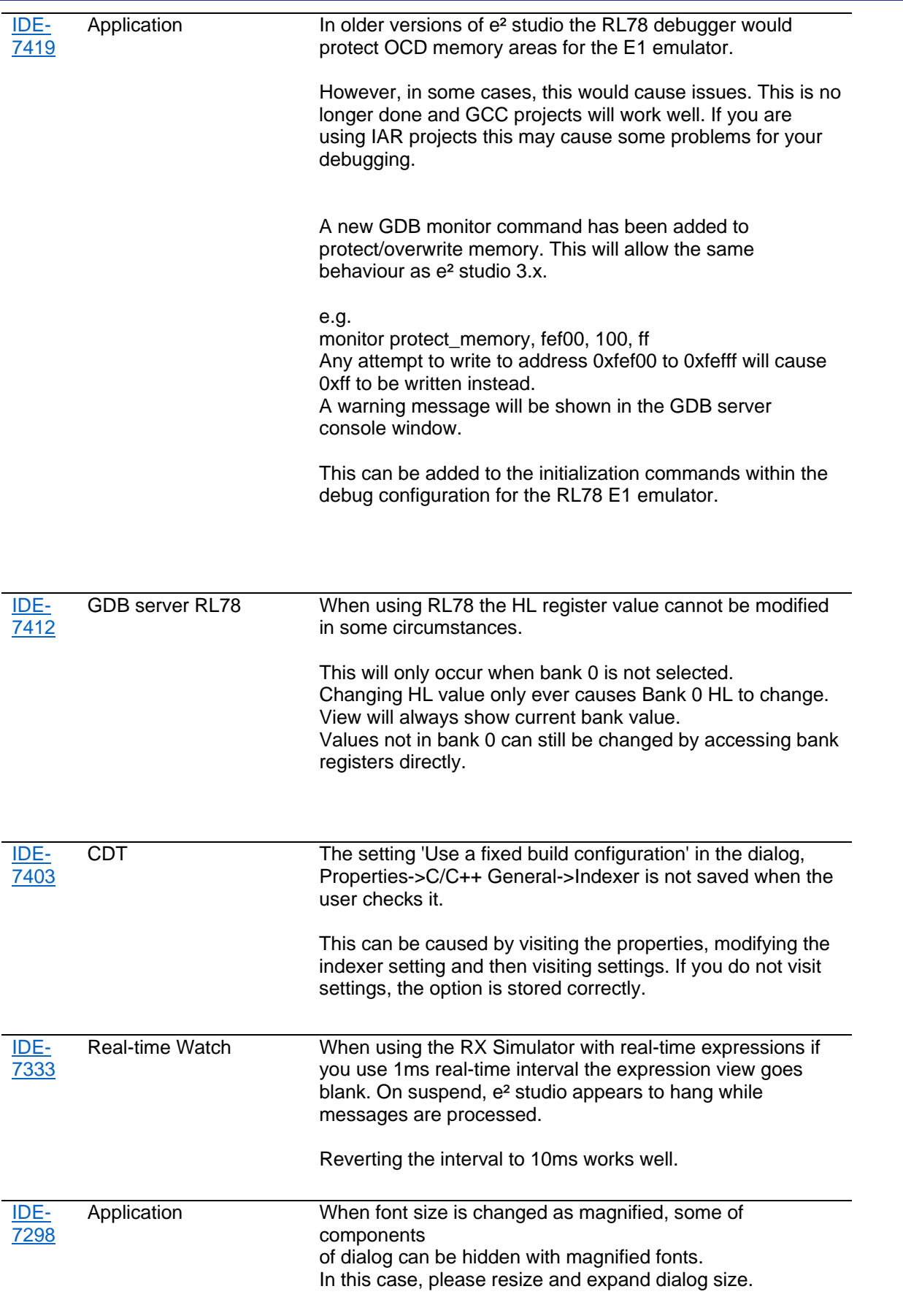

**e<sup>2</sup> studio 5.2.0.20** Release Note

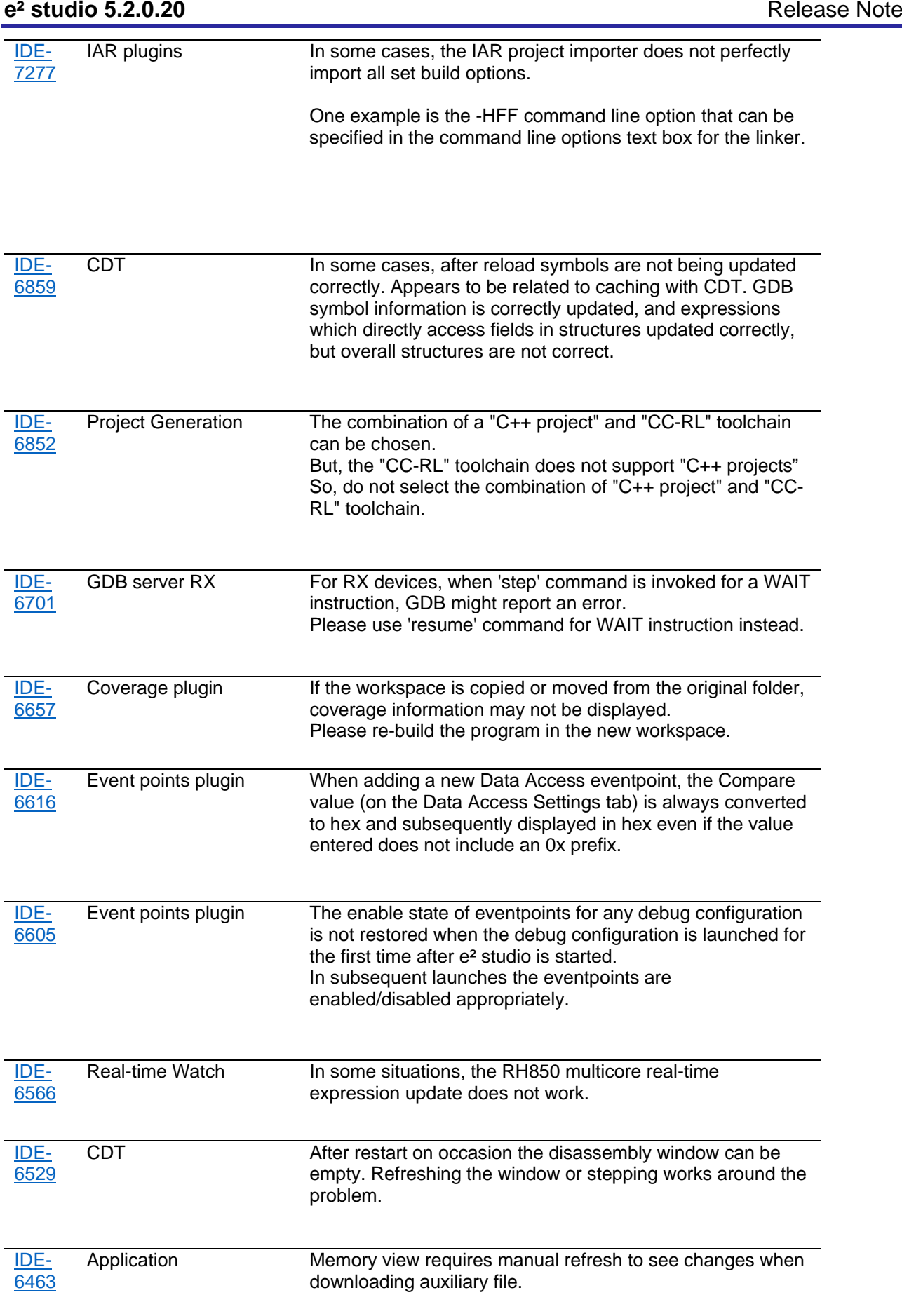

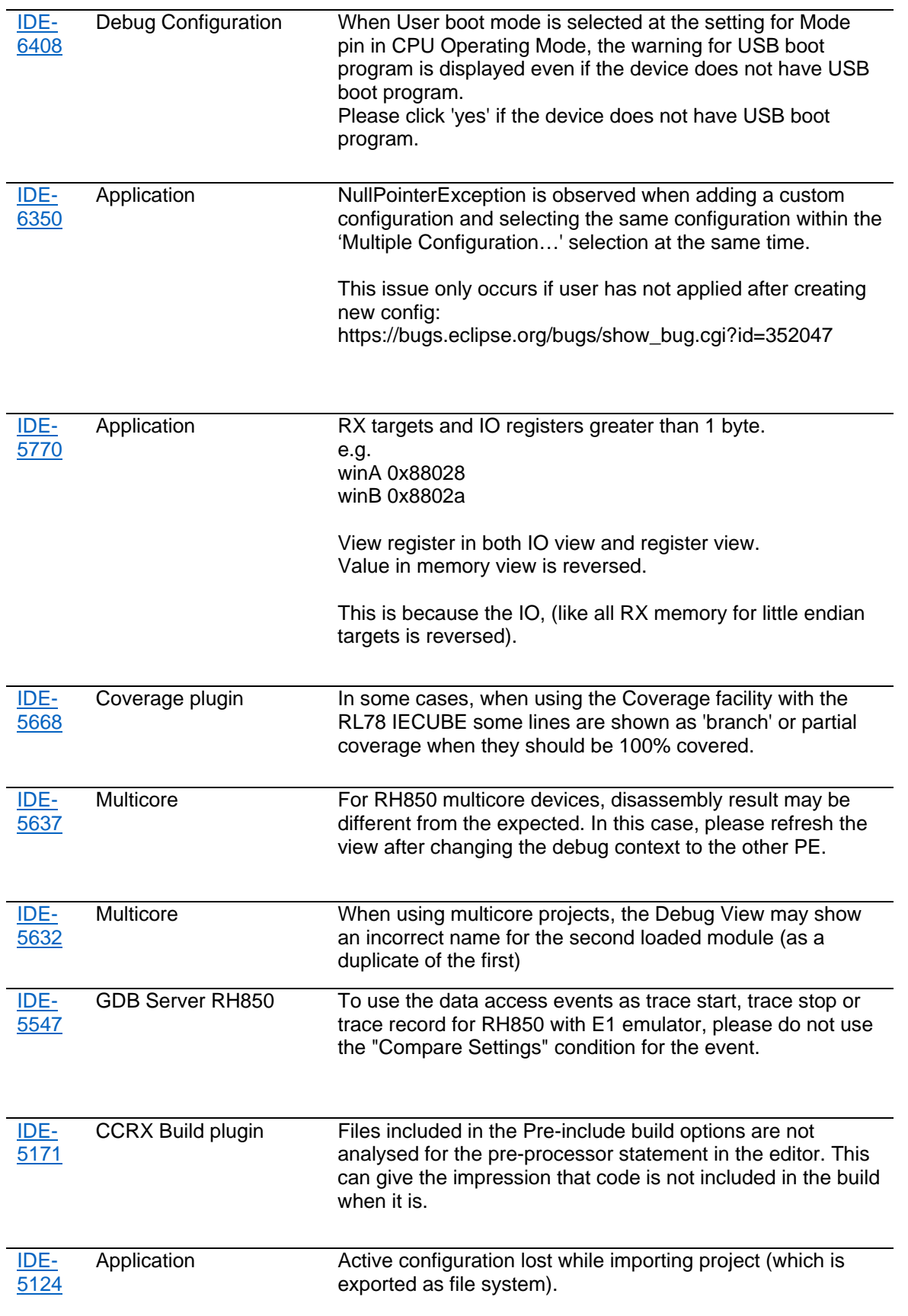

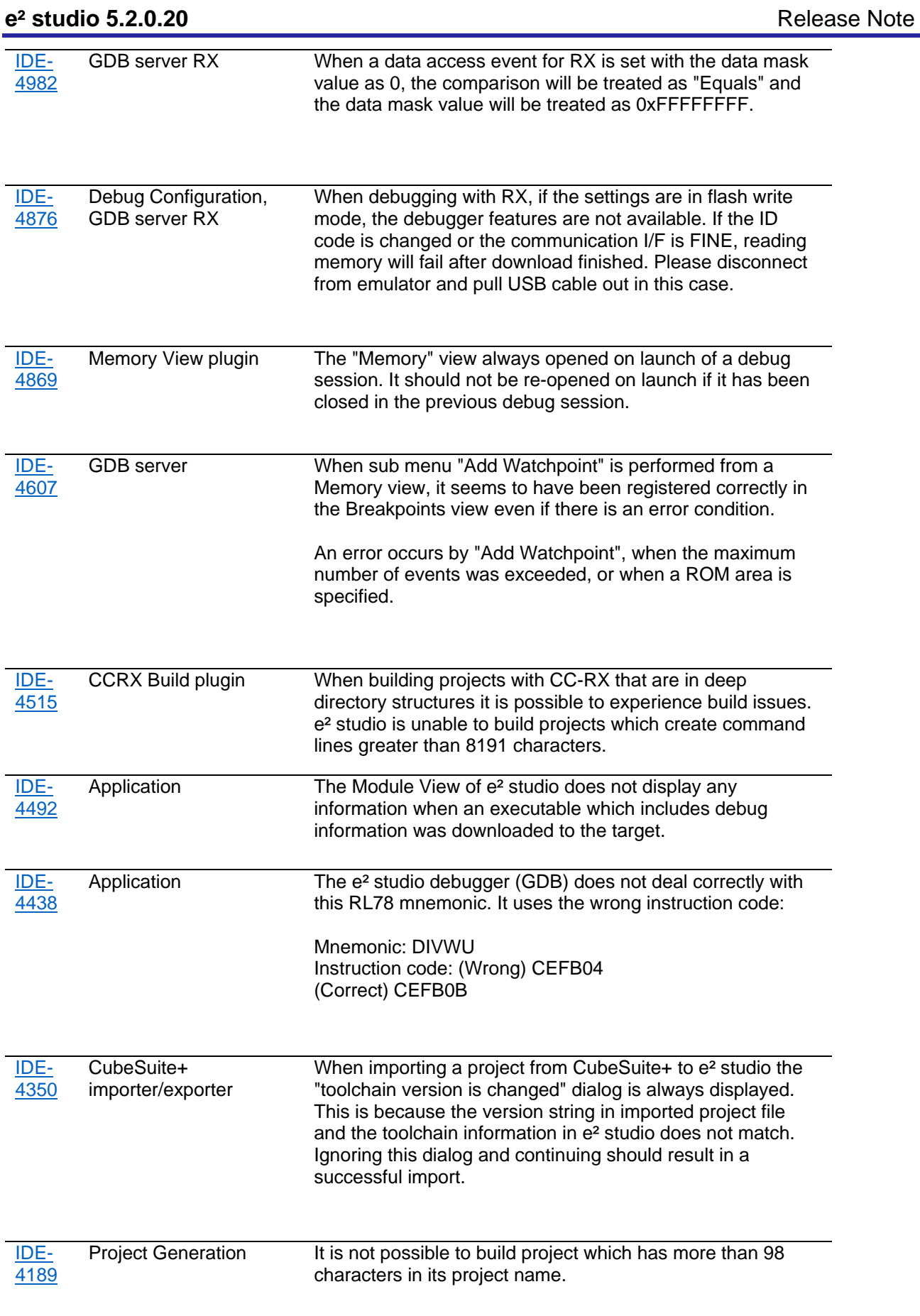

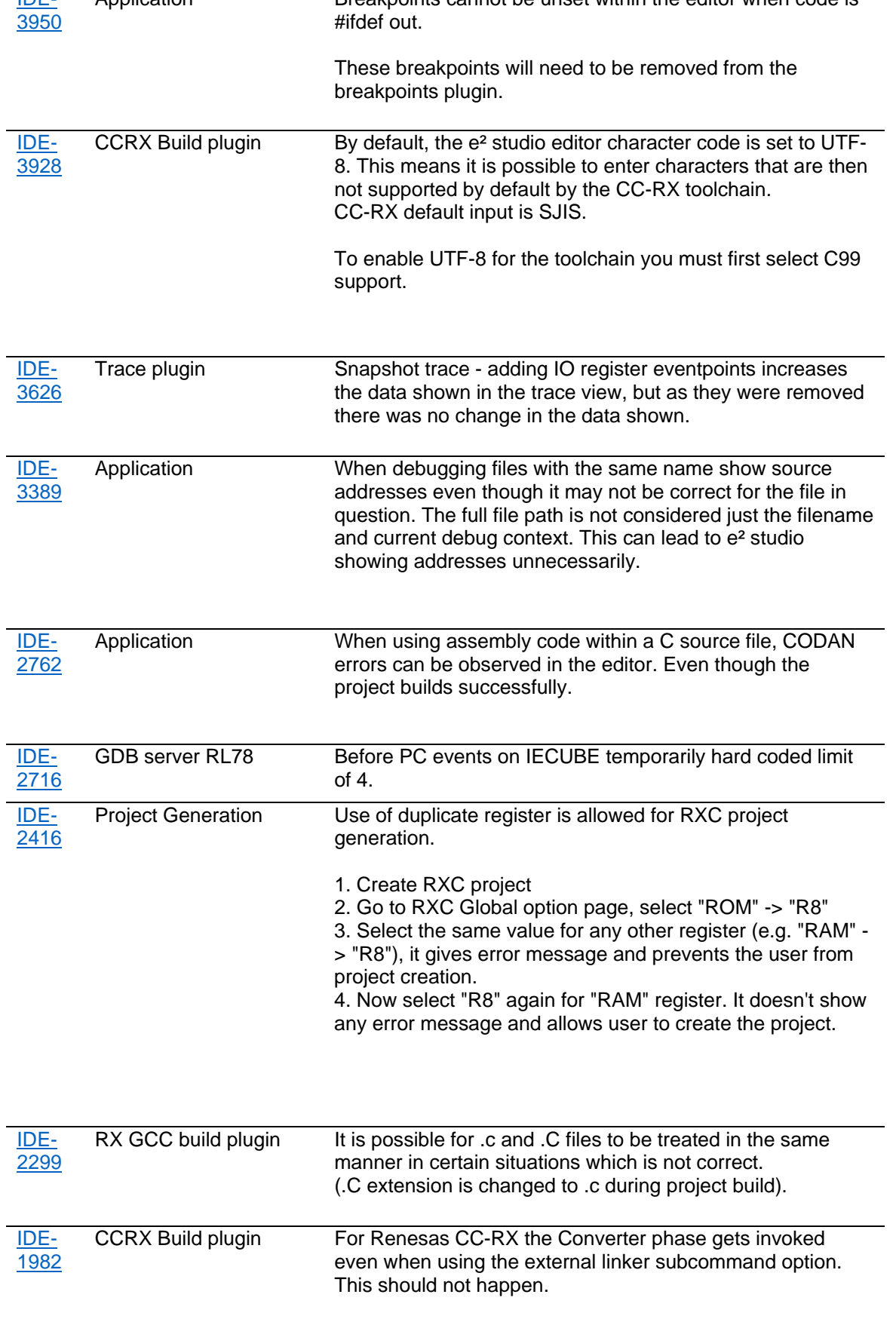

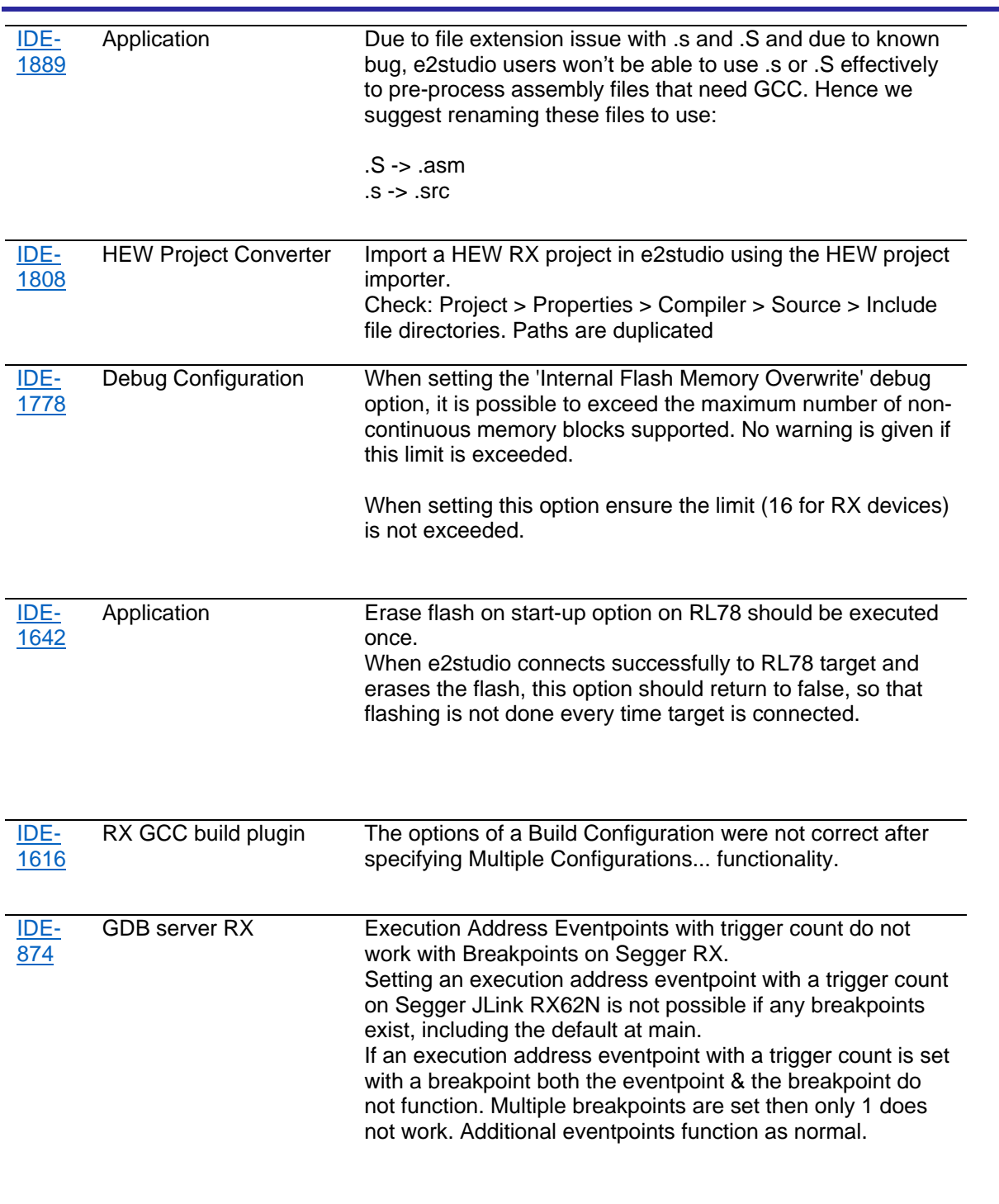

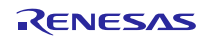

## <span id="page-47-0"></span>**7. Appendix**

## <span id="page-47-1"></span>**7.1 Website and Support**

Renesas Electronics Website <http://www.renesas.com/>

Inquiries

<http://www.renesas.com/contact/>

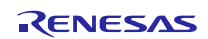

All trademarks and registered trademarks are the property of their respective owners.

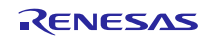

#### **Notice**

- 1. Descriptions of circuits, software and other related information in this document are provided only to illustrate the operation of semiconductor products and application examples. You are fully responsible for the incorporation of these circuits, software, and information in the design of your equipment. Renesas Electronics assumes no responsibility for any losses incurred by you or third parties arising from the use of these circuits, software, or information.
- 2. Renesas Electronics has used reasonable care in preparing the information included in this document, but Renesas Electronics does not warrant that such information is error free. Renesas Electronics assumes no liability whatsoever for any damages incurred by you resulting from errors in or omissions from the information included herein.
- 3. Renesas Electronics does not assume any liability for infringement of patents, copyrights, or other intellectual property rights of third parties by or arising from the use of Renesas Electronics products or technical information described in this document. No license, express, implied or otherwise, is granted hereby under any patents, copyrights or other intellectual property rights of Renesas Electronics or others.
- 4. You should not alter, modify, copy, or otherwise misappropriate any Renesas Electronics product, whether in whole or in part. Renesas Electronics assumes no responsibility for any losses incurred by you or third parties arising from such alteration, modification, copy or otherwise misappropriation of Renesas Electronics product.
	- Renesas Electronics products are classified according to the following two quality grades: "Standard" and "High Quality". The recommended applications for each Renesas Electronics product depends on the product's quality grade, as indicated below.

"Standard": Computers; office equipment; communications equipment; test and measurement equipment; audio and visual equipment; home electronic appliances; machine tools; personal electronic equipment; and industrial robots etc.

"High Quality": Transportation equipment (automobiles, trains, ships, etc.); traffic control systems; anti-disaster systems; anti-crime systems; and safety equipment etc.

Renesas Electronics products are neither intended nor authorized for use in products or systems that may pose a direct threat to human life or bodily injury (artificial life support devices or systems, surgical implantations etc.), or may cause serious property damages (nuclear reactor control systems, military equipment etc.). You must check the quality grade of each Renesas Electronics product before using it in a particular application. You may not use any Renesas Electronics product for any application for which it is not intended. Renesas Electronics shall not be in any way liable for any damages or losses incurred by you or third parties arising from the use of any Renesas Electronics product for which the product is not intended by Renesas Electronics

- 6. You should use the Renesas Electronics products described in this document within the range specified by Renesas Electronics, especially with respect to the maximum rating, operating supply voltage range, movement power voltage range, heat radiation characteristics, installation and other product characteristics. Renesas Electronics shall have no liability for malfunctions or damages arising out of the use of Renesas Electronics products beyond such specified ranges.
- 7. Although Renesas Electronics endeavors to improve the quality and reliability of its products, semiconductor products have specific characteristics such as the occurrence of failure at a certain rate and malfunctions under certain use conditions. Further, Renesas Electronics products are not subject to radiation resistance design. Please be sure to implement safety measures to guard them against the possibility of physical injury, and injury or damage caused by fire in the event of the failure of a Renesas Electronics product, such as safety design for hardware and software including but not limited to redundancy, fire control and malfunction prevention, appropriate treatment for aging degradation or any other appropriate measures. Because the evaluation of microcomputer software alone is very difficult lease evaluate the safety of the final products or systems manufactured by you.
- 8. Please contact a Renesas Electronics sales office for details as to environmental matters such as the environmental compatibility of each Renesas Electronics product. Please use Renesas Electronics products in compliance with all applicable laws and regulations that regulate the inclusion or use of controlled substances, including without limitation, the EU RoHS Directive. Renesas Electronics assumes no liability for damages or losses occurring as a result of your noncompliance with applicable laws and regulations.
- 9. Renesas Electronics products and technology may not be used for or incorporated into any products or systems whose manufacture, use, or sale is prohibited under any applicable domestic or foreign laws or regulations. You should not use Renesas Electronics products or technology described in this document for any purpose relating to military applications or use by the military, including but not limited to the development of weapons of mass destruction. When exporting the Renesas Electronics products or technology described in this document, you should comply with the applicable export control laws and regulations and follow the procedures required by such laws and regulations.
- 10. It is the responsibility of the buyer or distributor of Renesas Electronics products, who distributes, disposes of, or otherwise places the product with a third party, to notify such third party in advance of the contents and conditions set forth in this document, Renesas Electronics assumes no responsibility for any losses incurred by you or third parties as a result of unauthorized use of Renesas Electronics products.
- 11. This document may not be reproduced or duplicated in any form, in whole or in part, without prior written consent of Renesas Electronics.
- 12. Please contact a Renesas Electronics sales office if you have any questions regarding the information contained in this document or Renesas Electronics products, or if you have any other inquiries. (Note 1) "Renesas Electronics" as used in this document means Renesas Electronics Corporation and also includes its majority-owned subsidiaries.
- 

(Note 2) "Renesas Electronics product(s)" means any product developed or manufactured by or for Renesas Electronics.

Refer to "http://www.renesas.com/" for the latest and detailed information.

# RENESAS

#### **SALES OFFICES**

**Renesas Electronics Corporation** 

http://www.renesas.com

**Renesas Electronics America Inc.** 2801 Scott Boulevard Santa Clara, CA 95050-2549, U.S.A. Tel: +1-408-588-6000, Fax: +1-408-588-6130<br>Renesas Flectronics Canada Limited **Renesas Electronics Canada Limited**<br>9251 Yonge Street, Suite 8309 Richmond Hill, Ontario Canada L4C 9T3<br>Tel: +1-905-237-2004 **Renesas Electronics Europe Limited**<br>Dukes Meadow, Millboard Road, Bourne End, Buckinghamshire, SL8 5FH, U.K<br>Tel: +44-1628-585-100, Fax: +44-1628-585-900 **Renesas Electronics Europe GmbH** Arcadiastrasse 10, 40472 Düsseldorf, Germany Tel: +49-211-6503-0, Fax: +49-211-6503-1327 **Renesas Electronics (China) Co., Ltd.**<br>Room 1709, Quantum Plaza, No.27 ZhiChunLu Haidian District, Beijing 100191, P.R.China<br>Tel: +86-10-8235-1155, Fax: +86-10-8235-7679 **Renesas Electronics (Shanghai) Co., Ltd.** ao Road, Putuo District, Shanghai, P. R. China 200333 Unit 301, Tower A, Central Towers, 555 Langao<br>Tel: +86-21-2226-0888, Fax: +86-21-2226-0999 **Renesas Electronics Hong Kong Limited**<br>Unit 1601-1611, 16/F., Tower 2, Grand Century Place, 193 Prince Edward Road West, Mongkok, Kowloon, Hong Kong<br>Tel: +852-2265-6688, Fax: +852 2886-9022 **Renesas Electronics Taiwan Co., Ltd.**<br>13F, No. 363, Fu Shing North Road, Taipei 10543, Taiwan<br>Tel: +886-2-8175-9600, Fax: +886 2-8175-9670 **Renesas Electronics Singapore Pte. Ltd.** 80 Bendemeer Road, Unit #06-02 Hyflux Innovation Centre, Singapore 339949 Tel: +65-6213-0200, Fax: +65-6213-0300 **Renesas Electronics Malaysia Sdn.Bhd.**<br>Unit 1207, Block B, Menara Amcorp, Amcorp Trade Centre, No. 18, Jln Persiaran Barat, 46050 Petaling Jaya, Selangor Darul Ehsan, Malaysia<br>Tel: +60-3-7955-9390, Fax: +60-3-7955-9510 **Renesas Electronics India Pvt. Ltd.**<br>No.777C, 100 Feet Road, HALII Stage, Indiranagar, Bangalore, India<br>Tel: +91-80-67208700, Fax: +91-80-67208777 **Renesas Electronics Korea Co., Ltd.**<br>12F., 234 Teheran-ro, Gangnam-Gu, Seoul, 135-080, Korea<br>Tel: +82-2-558-3737, Fax: +82-2-558-5141